# TECHNICKÁ UNIVERZITA V LIBERCI

Fakulta mechatroniky a mezioborových inženýrských studií

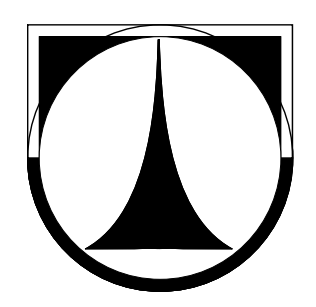

# BAKALÁŘSKÁ PRÁCE

Liberec 2007 Zdeněk Mizera

# TECHNICKÁ UNIVERZITA V LIBERCI Fakulta mechatroniky a mezioborových inženýrských studií

# **Porovnání unipolární a bipolární metody omezování zapínacího proudu**

# **A comparison of unipolar and bipolar inrush current reduction methods**

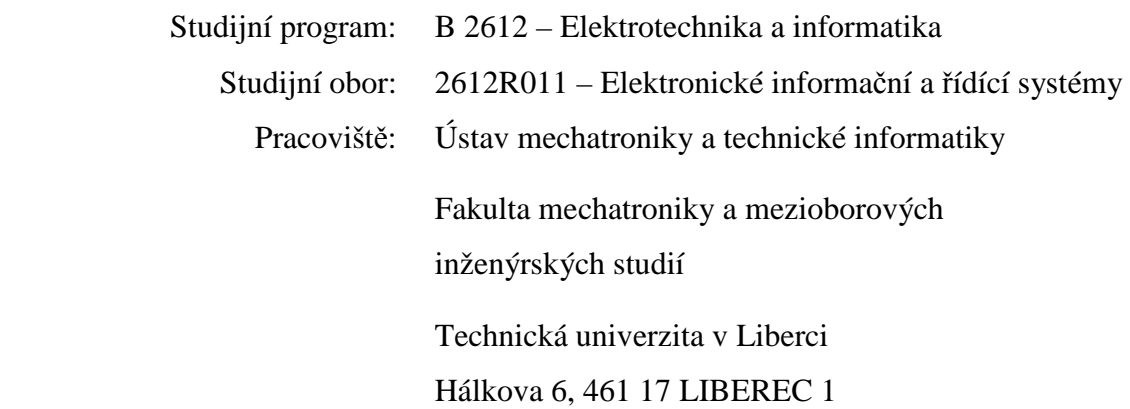

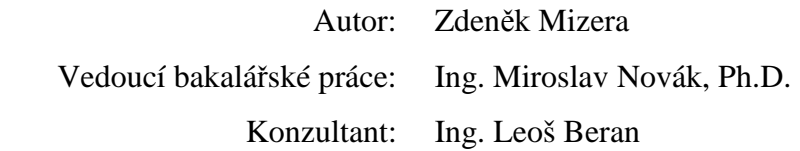

#### Rozsah bakalářské práce Rozsah příloh bakalářské práce

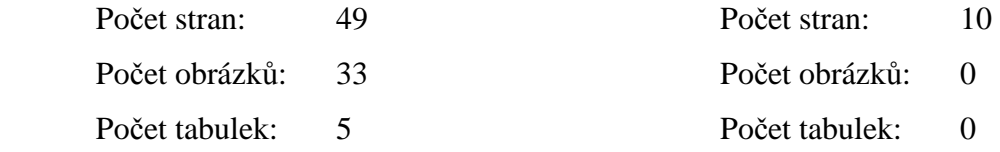

Zadání

(jeden oboustranný list)

## **Prohlášení**

Byl jsem seznámen s tím, že na mou bakalářskou práci se plně vztahuje zákon č. 121/2000 o právu autorském, zejména § 60 (školní dílo).

Beru na vědomí, že Technická univerzita v Liberci má právo na uzavření licenční smlouvy o užití mé práce a prohlašuji, že souhlasím s případným užitím mé bakalářské práce (prodej, zapůjčení apod.).

Jsem si vědom toho, že užít své bakalářské práce či poskytnout licenci k jejímu využití mohu jen se souhlasem Technické univerzity v Liberci, která má právo požadovat ode mne přiměřený příspěvek na úhradu nákladů, vynaložených univerzitou na vytvoření díla (až do jejich skutečné výše).

Bakalářskou práci jsem vypracoval samostatně s použitím uvedené literatury a na základě konzultací s vedoucím bakalářské práce a konzultantem.

V Liberci 15. 5. 2007 .......................................

Zdeněk Mizera

# **Pod**ě**kování**

Rád bych tímto upřímně poděkoval především vedoucímu bakalářské práce panu Ing. Miroslavu Novákovi, Ph.D. za velmi pečlivé vedení a odbornou kontrolu v celém průběhu tvorby této práce. Poděkování zaslouží i pan Ing. Leoš Beran za poskytnutí důležitých informací.

## **Abstrakt**

## **Porovnání unipolární a bipolární metody omezování zapínacího proudu**

#### Zdeněk Mizera

V této práci se zjišťuje praktická odlišnost dvou zařízení určených ke spouštění transformátorů. Obě zařízení používají podobného principu – řízené magnetování transformátoru a určení vhodného okamžiku připnutí. Zatímco TrafoStart vytváří bipolární impulsy k přemagnetování magnetického obvodu transformátoru do vhodného stavu, TSRL generuje unipolární pulsy. Rozdílné principiální přístupy a zpracování algoritmů mají vliv na chování v různých situacích, které v elektrické sítí mohou nastat. Oba výrobky mají především za cíl omezit zapínací proud, který může dosahovat několikanásobků nominálních hodnot a činit tak potíže spojené především s jištěním.

Primárně bylo zkoumáno připojení transformátoru k síťovému napětí. Dále byly prověřovány reakce na pokles napětí a na krátkodobý výpadek napětí. Zkoušky byly kombinovány s proměnlivým úhlem fáze nastalého jevu. Transformátor byl testován ve stavu naprázdno a při jmenovité odporové zátěži. Obě zařízení byla měřena za stejných podmínek.

Výsledkem je porovnání dob rozběhu obou zařízení a jejich citlivost k poruchám v napájecí síti. Získáno bylo mnoho údajů, z kterých byly vyvozeny závěry sloužící k dalšímu vývoji zařízení TrafoStart.

**Klí**č**ová slova:** transformátor, zapínací proud, obvod měkkého rozběhu, TrafoStart, TSRL

## **Abstract**

## **A comparison of unipolar and bipolar inrush current reduction methods**

#### Zdeněk Mizera

The differences between devices designated for transformers' start up were identified in this work. Controlled magnetizing of a transformer and the determination of appropriate moment for connection is employed in both devices. Bipolar pulses are generated by TrafoStart for magnetic reversal whereas unipolar pulses are used by TSRL. Different methods and processing of algorithms affects the behaviour in various situations that can occur in power line. The main goal of both products is the reduction of inrush current that could attain values many times higher than the nominal current and could cause problems with circuit breakers.

The connection of transformer to a network was studied primarily. Furthermore, the reactions to dip and drop-out of voltage were checked. The tests were combined with variable phase of selected phenomenon. The transformer was tested as open-circuit and with nominal ohmic load. All tests were performed at the same conditions.

The result is a comparison of start time of both devices and their sensitivity to failures in electric network. A lot of data was acquired and the results will be very useful for the development of TrafoStart device.

**Keywords:** transformer, inrush current, reduction, TrafoStart, TSRL, soft-start

# Obsah

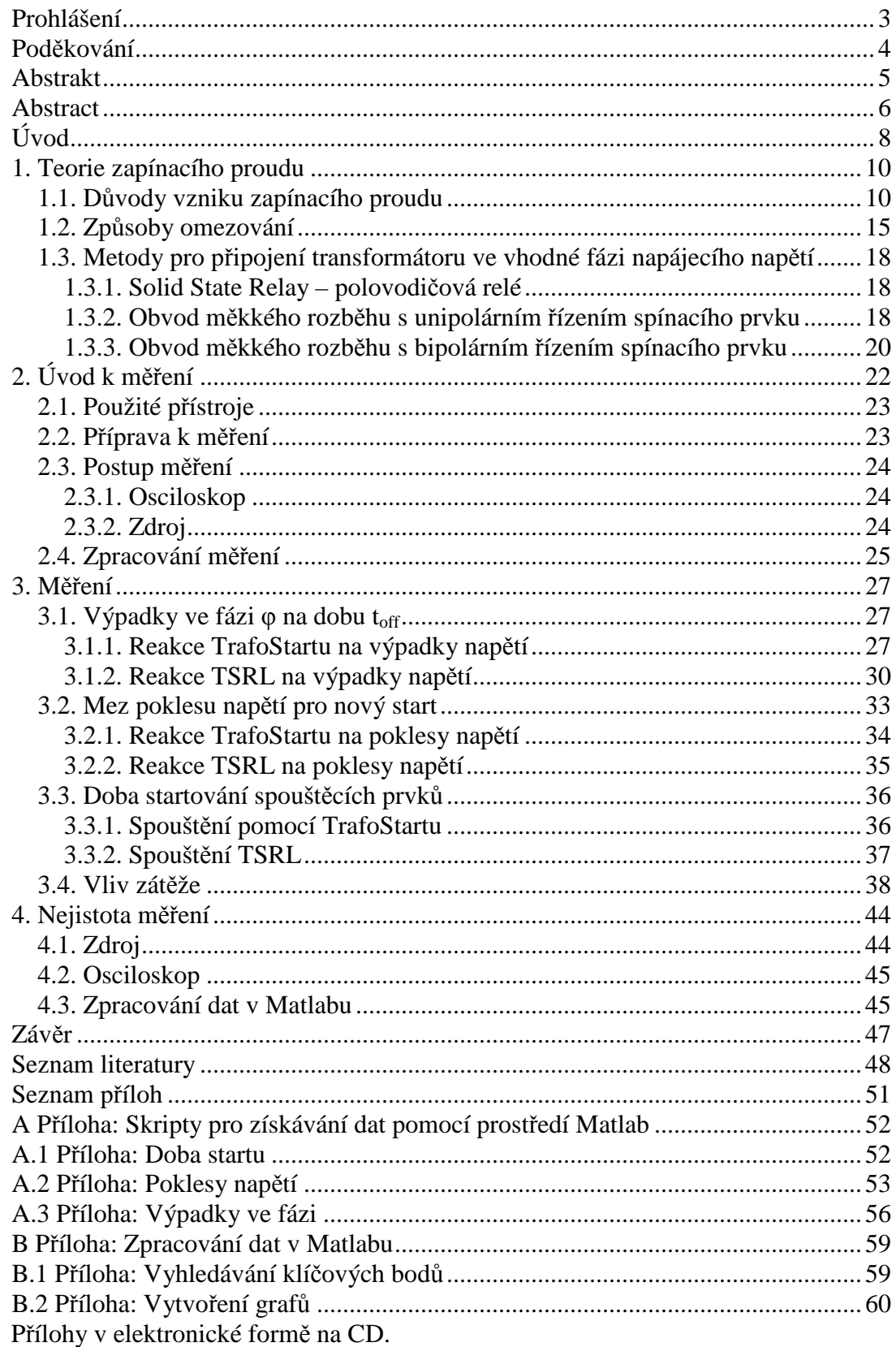

# **Úvod**

 Tato bakalářská práce zjišťuje odlišnosti ve spouštění jednofázového transformátoru pomocí dvou rozdílných předřadných prvků.

Na transformátoru při spouštění dochází k přechodovým jevům. To má za následek vznik tzv. zapínacího proudu. Tento proud dosahuje velkých hodnot a může mít za následek vybavení jistících členů. Jedná se o krátký děj a tudíž na hledisko tepelné není brán zřetel. Pojistky či jističe jsou obvykle dimenzovány na vysoké hodnoty proudu, avšak vznikající z jiných příčin, především zkratu. Pro zohlednění zapínacích proudů by musely být předimenzované. Tím však degradujeme původní účel těchto prvků. Jako vhodnější se jeví zabránit vzniku těchto zapínacích proudů. Způsobů k potlačení je několik. Obvykle se využívá zařazení spouštěcího odporu či termistoru. Dále lze využít kondenzátorovou baterii. Pro omezení zapínacího proudu lze optimalizovat i samotnou konstrukci transformátoru. Stěžejním pro tuto práci je omezování pomocí speciálního členu zařazeného před transformátor. Takovýto prvek vznikl na Katedře elektrotechniky Technické univerzity v Liberci díky Ing. Miroslavu Novákovi, Ph.D.

Zařízení TrafoStart [5] funguje dle představ, ale pro jeho další vývoj a zlepšování je účelné získat porovnání s konkurenčními produkty. K tomu byl vybrán výrobek TSRL firmy FSM Elektronik [4], který využívá odlišného principu.

Na trhu jsou dostupná i další zařízení využívající stejného principu jako TSRL. Tyto zařízení totiž vychází z patentu Michaela Konstanzera [6] a jejich výroba je dále licencována. Jde také o produkt firmy FSM Elektronik pro třífázové transformátory TSRD [7] a jako samostatný řídící prvek TSRLF [8]. Italská firma Carlo Gavazzi má také licencovanou výrobu od M. Konstanzera, výrobek nese označení TSE6-1A [9]. Při pohledu do katalogových listů [4, 5] lze zjistit, že jak zařízení TSRL, tak i TrafoStart, mají velmi podobné parametry. Díky variabilitě napájecích napětí i kmitočtu sítě mohou být obě zařízení použita prakticky po celém světě. Sepnout jsou schopna zátěž až 16 A, dle typu transformátoru je možné uzpůsobit nastavení pomocí potenciometru.

Srovnávacím měřením pomocí osciloskopu a vhodného zdroje je možné získat představu o chování druhého produktu TSRL v různých situacích a poznatky dále využít. Jedná se především o samotné připínání transformátoru k síti, dále se zjišťují reakce na chybové stavy v napájecí síti např. v podobě poklesu napájecího napětí. Obě zařízení by měla být schopna takovéto stavy řešit a touto prací by to mělo být ověřeno.

Práce je rozdělena na čtyři části. V kapitole první je popisována problematika vzniku zapínacího proudu a možnosti jeho omezení. Druhá část se zabývá popisem měření a třetí část se získanými daty. Ve čtvrté části je řešena nejistota měření a nakonec je vyvozen závěr.

## **1. Teorie zapínacího proudu**

#### **1.1. D**ů**vody vzniku zapínacího proudu**

Zapínací proud vzniká sice pouze na velmi krátkou dobu, avšak i to může zapříčinit potíže. Jedná se tedy o přechodový děj, tedy věc poměrně častá nejen v elektrických obvodech, kdy mezi vypnutým stavem a funkčním režimem existuje jistý úsek s proměnlivými hodnotami obvodových veličin.

Hodnoty zapínacích proudů jsou velice různé, prakticky jsou především určeny velikostí transformátoru. U malých transformátorků a energetických transformátorů nemusí zapínací proudy činit tak velké potíže jako u větších transformátorů nízkého napětí.

Problémem je především to, že může docházet k vybavování jistících členů. Tyto prvky lze navrhnout pro bezproblémové sepnutí obvodu, ale to náš problém nadproudu v mnohých případech neřeší. Zapínací proud je potřeba omezit jako takový, tedy příčinu, a ne pouze řešit následky za pomocí jistících členů, které primárně slouží k jinému účelu. Proto je potřeba hledat důvod vzniku tohoto jevu. Nutné je zmínit i to, že k zapínacímu proudu dojde i v momentě, kdy je transformátor připínán k síti do stavu naprázdno. Z toho lze usuzovat na souvislost tohoto proudu s magnetizačním proudem. To je proud odebíraný pouze k udržování magnetického toku právě v tomto stavu. Tento proud je, dle již dlouho známého náhradního schématu [2] transformátoru, způsobován magnetizační reaktancí. Z toho vyplývá, že velikost tohoto parametru je po krátkou dobu velice malá nebo-li magnetický odpor obvodu je malý, tedy spíše se rychle mění. To je dáno použitým materiálem, kde právě materiál je popisován parametrem permeabilita. Právě ta činí potíže a způsobuje tento nepříjemný jev.

K matematickému popisu dle Petrova [3] je použit transformátor naprázdno s uvažováním jak stejnosměrné složky, tak i remanentní složky, s uvažováním indukčnosti a odporu vinutí, což dle Jezierskeho [2] nebylo pro zjednodušení bráno v potaz.

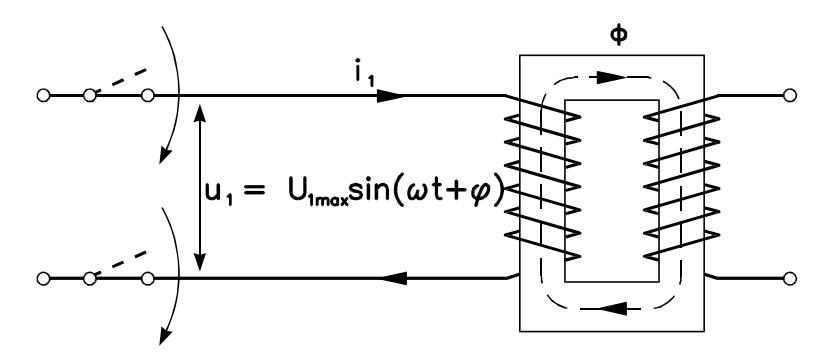

*Obrázek 1-1 Transformátor naprázdno*  Pro matematický rozbor můžeme vyjít z napěťové nelineární rovnice

$$
u_1 = R_1 \dot{i}_1 + N_1 \frac{d\Phi}{dt},\tag{1}
$$

přičemž budeme předpokládat lineární závislost mezi proudem a tokem

$$
i_1 = \frac{N_1 \Phi}{L_{11}}.
$$
 (2)

*L11* – nekonstantní indukčnost vstupního vinutí, která se průběžně zvyšuje, pro výpočet ji však budeme považovat za konstantní

Parametr  $\psi$  v popisu napětí (3) určuje fázový úhel v momentě připojení

$$
u_1 = U_{1\max} \sin(\omega t + \psi). \tag{3}
$$

Po dosazení (2) a (3) do (1) a předpokládaném sinusovém napájení (3) dostaneme

$$
\frac{R_1}{L_{11}}\Phi + \frac{d\Phi}{dt} = \frac{u_1}{N_1}.
$$
\n(4)

Řešením rovnice (4) je součet dvou složek toku (5), kde Φ*´* pokrývá stálou střídavou složku a Φ*´´* zohledňuje přechodnou stejnosměrnou složku.

$$
\Phi = \Phi' + \Phi'' \tag{5}
$$

Tyto dvě složky toku lze dále vyjádřit takto, ustálený magnetický tok Φ*´* jako

$$
\Phi' = \Phi_{\text{max}} \sin \left( \omega t + \psi - \frac{\pi}{2} \right) = -\Phi_{\text{max}} \cos(\omega t + \psi), \tag{6}
$$

přechodný magnetický tok Φ*´´* určíme z upravené rovnice (4) takto

$$
\frac{R_1}{L_{11}} \Phi'' + \frac{d\Phi''}{dt} = 0, \qquad (7)
$$

partikulární řešení rovnice (7) je

$$
\Phi'' = Ce^{\left(-\frac{R_1}{L_1 t}\right)}.
$$
\n(8)

Konstantu *C* lze určit pro počáteční podmínky v t = 0, kdy je magnetický tok  $\Phi$ roven buď zbytkovému toku <sup>Φ</sup>*rem*, který se však může objevovat v obou polaritách vůči hlavnímu toku  $\Phi$ , nebo je nulový. Pro postižení tohoto stavu tedy použijeme následující podmínku (9)

$$
\Phi' + \Phi'' = -\Phi_{\text{max}} \cos \psi + C = \pm \Phi_{\text{rem}},\tag{9}
$$

poté

$$
C = \Phi_{\text{max}} \cos \psi \pm \Phi_{\text{rem}} \tag{10}
$$

a tudíž řešení rovnice (8)

$$
\Phi'' = (\Phi_{\text{max}} \cos \psi \pm \Phi_{\text{rem}}) e^{\left(\frac{R_1}{L_1}t\right)}.
$$
\n(11)

Řešení rovnice (5) je tedy

$$
\Phi = \Phi_{\text{max}} \left[ \cos \psi \, e^{\left( \frac{R_1}{L_{11}} t \right)} - \cos(\omega t + \psi) \right] \pm \Phi_{\text{rem}} \, e^{\left( \frac{R_1}{L_{11}} t \right)}.
$$
\n(12)

Z této rovnice lze usuzovat na možnosti vzniku přechodového děje. Pro transformátor nejvhodnější moment je při podmínce, že  $\Phi_{rem} = 0$  a  $\psi = \pi/2$ . Tím se rovnice (12) zjednoduší na

$$
\Phi = \Phi_{\text{max}} \left[ -\cos\left(\omega t + \frac{\pi}{2}\right) \right] = \Phi_{\text{max}} \sin \omega t , \qquad (13)
$$

z čehož je patrné, že přechodový jev nevznikne.

Druhým krajním případem, tentokrát nepříjemným, je při podmínkách <sup>Φ</sup>*rem = -*Φ*´* a  $\psi = 0$  tedy

$$
\Phi = \Phi_{\text{max}} \left[ e^{\left( \frac{R_1}{L_1 t} \right)} - \cos \omega t \right] + \Phi_{\text{rem}} e^{\left( \frac{R_1}{L_1 t} \right)}.
$$
 (14)

Maximální hodnota průběhu tohoto magnetického toku Φ bude přibližně v okamžiku ω*t* ≈ <sup>π</sup>. V tento moment je tok roven své špičkové přechodové hodnotě <sup>Φ</sup>*šp.*

$$
\Phi_{\breve{s}_p} \approx \Phi_{\max} \left[ e^{\left( \frac{R_1}{\omega L_{11}} \pi \right)} + 1 \right] + \Phi_{\text{rem}} e^{\left( \frac{R_1}{\omega L_{11}} \pi \right)} \tag{15}
$$

Vzhledem k tom, že *R1 << L<sup>11</sup>* lze považovat hodnotu exponenciály za přibližně rovnu 1. Remanentní magnetický tok může dosahovat až poloviny hodnoty toku <sup>Φ</sup>*max*.

Špičková hodnota toku tak může dle [3] dosahovat přibližně

$$
\Phi_{\delta p} \approx 2.5 \Phi_{\text{max}} \,. \tag{16}
$$

Po několika desítkách až tisících period stejnosměrná složka magnetického toku vymizí a tok se ustálí na sinusovém průběhu. Z magnetizační křivky je možné následně určit hodnotu proudu, která by daným transformátorem teoreticky protékala. Průběh toku je znázorněn na Obr. 1-2 a 1-3.

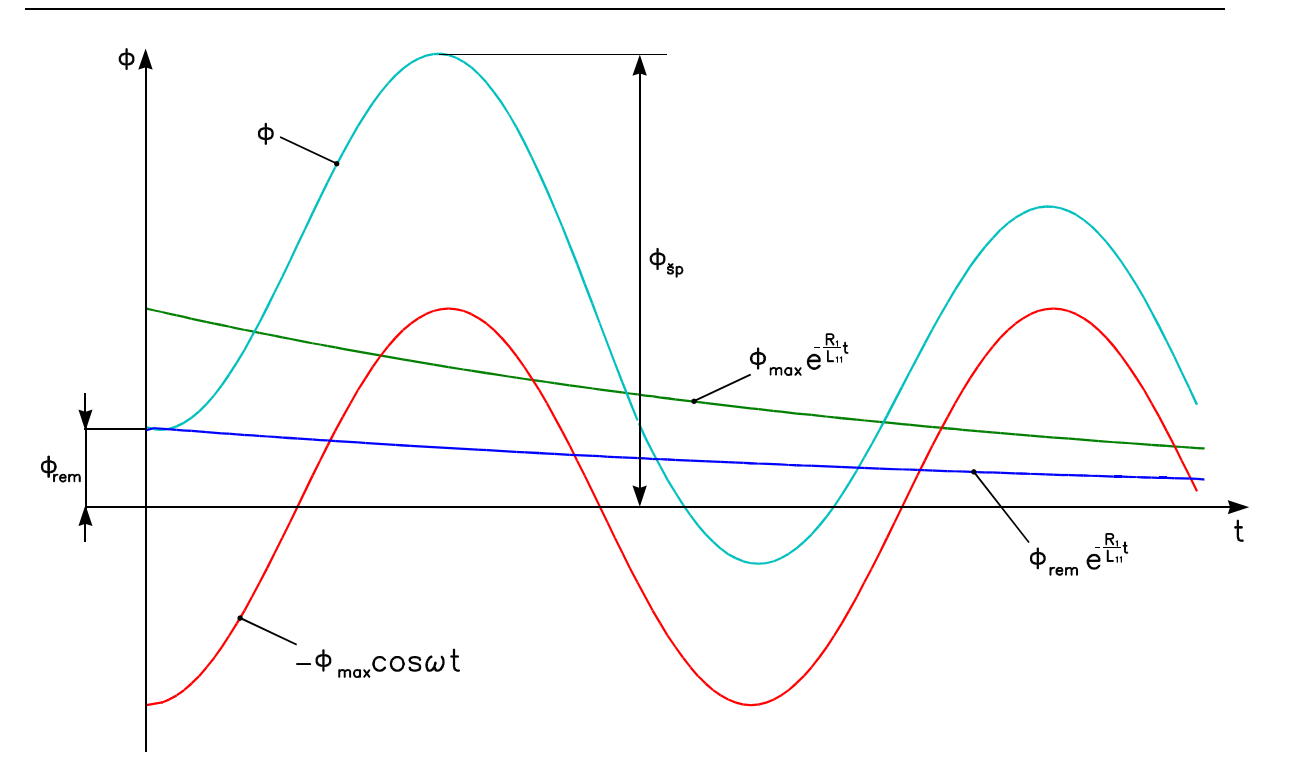

*Obrázek 1-2 Magnetický tok a jeho složky b*ě*hem p*ř*echodového d*ě*je [2]* 

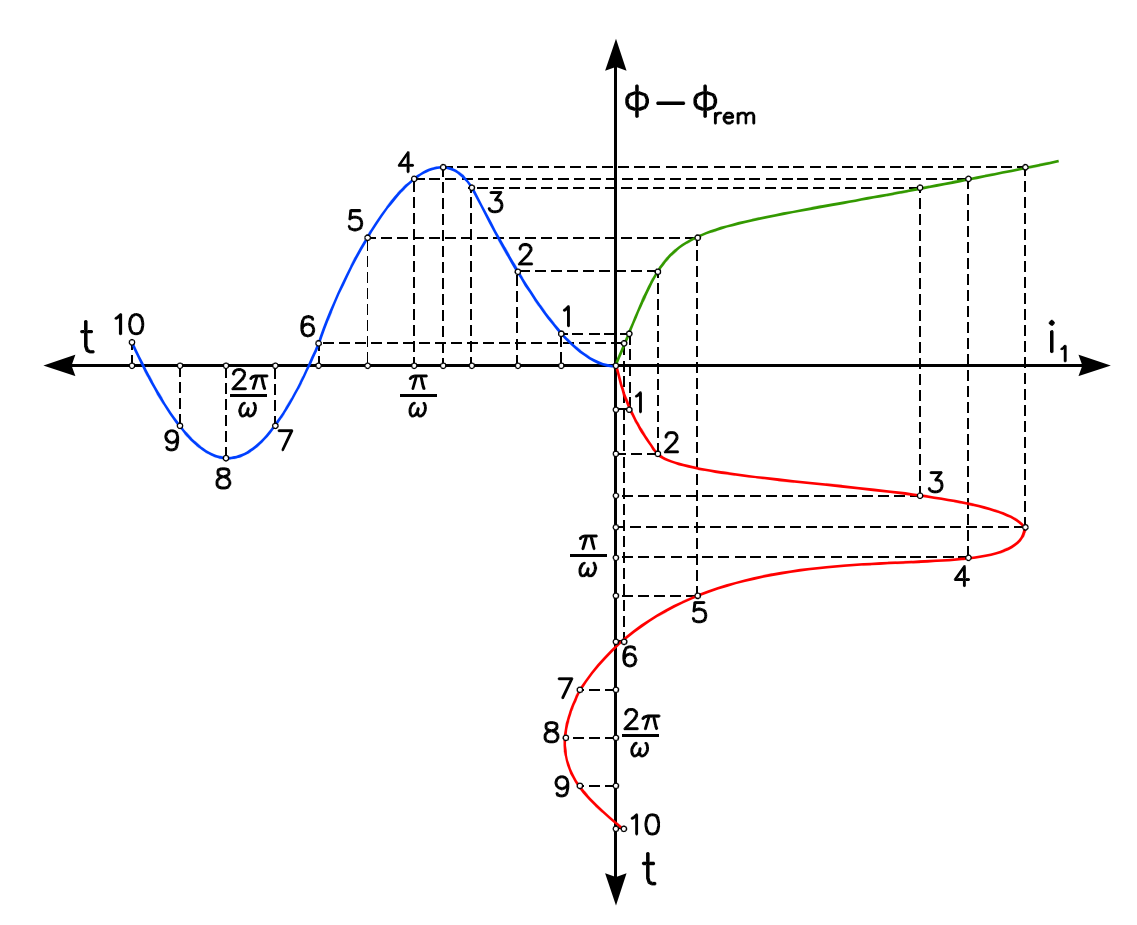

*Obrázek 1-3 Vztah mezi proudem a magnetickým tokem p*ř*es hysterezní smy*č*ku [2]* 

## **1.2. Zp**ů**soby omezování**

Z předchozího rozboru vzniku zapínacího proudu je vidět, čím je tento jev způsoben. Tyto příčiny je tedy nutné eliminovat. Nabízí se tak tři možností. V disertační práci [1] je uvedena následující tabulka srovnávající různé metody, které jsou kombinací tří principů.

| Metoda                              | Snížení prac. | Snížení   | Připnutí ve  |
|-------------------------------------|---------------|-----------|--------------|
|                                     | indukce       | remanence | vhodném úhlu |
| Snížení pracovní indukce stroje     |               |           |              |
| Snížení remanence jádra             |               |           |              |
| Definovaná vzduchová mezera         | $\circ$       |           |              |
| Virtuální vzduchová mezera          |               |           |              |
| Demagnetování kondenzátorem         |               |           |              |
| Zvýšení impedance primárního vinutí | ∙∗            |           |              |
| Připínání vinutí v jiném pořadí     | ∙∗            |           |              |
| Stupňový spouštěč                   | $\bullet^*$   |           |              |
| NTC termistor                       | $\bullet^*$   |           |              |
| Přímé připnutí ve vhodném úhlu      |               |           |              |
| SSR se spínáním v maximu            |               |           |              |
| Obvod měkkého startu                | •∗            |           |              |

*Tabulka 1-1 Srovnání jednotlivých metod omezování zapínacího proudu* 

\* snížení elektromotorického napětí při rozběhu

Přechodem od rovnice (12) k (13) bychom dostali ideální řešení, zapínací proud by vůbec nevznikl. Vyvarovali bychom se totiž vzniku stejnosměrné a remanentní složky magnetického toku. Obě tyto složky lze pasivně naráz snížit již samotnou konstrukcí transformátoru tedy tzv. *snížením pracovní indukce*. Dojde tím ke zvýšení rozdílu mezi špičkovým tokem a jeho velikostí v saturaci. Rovnice (16) tak nebude platit ani přibližně, protože obě složky vycházející z (12) se sníží. Zapínací proud tak poklesne. Tuto metodu však nelze aplikovat na již vyrobené zařízení. Nevýhodou je i to, že dojde ke zvýšení hmotnosti a rozměrů transformátoru. Naopak výhodou je, že není zařazeno další zařízení a transformátor si tak ponechává vysokou spolehlivost. Zdroj [1] uvádí graf na Obr. 1-4 závislosti maximálního proudu a hmotnosti na velikosti indukce.

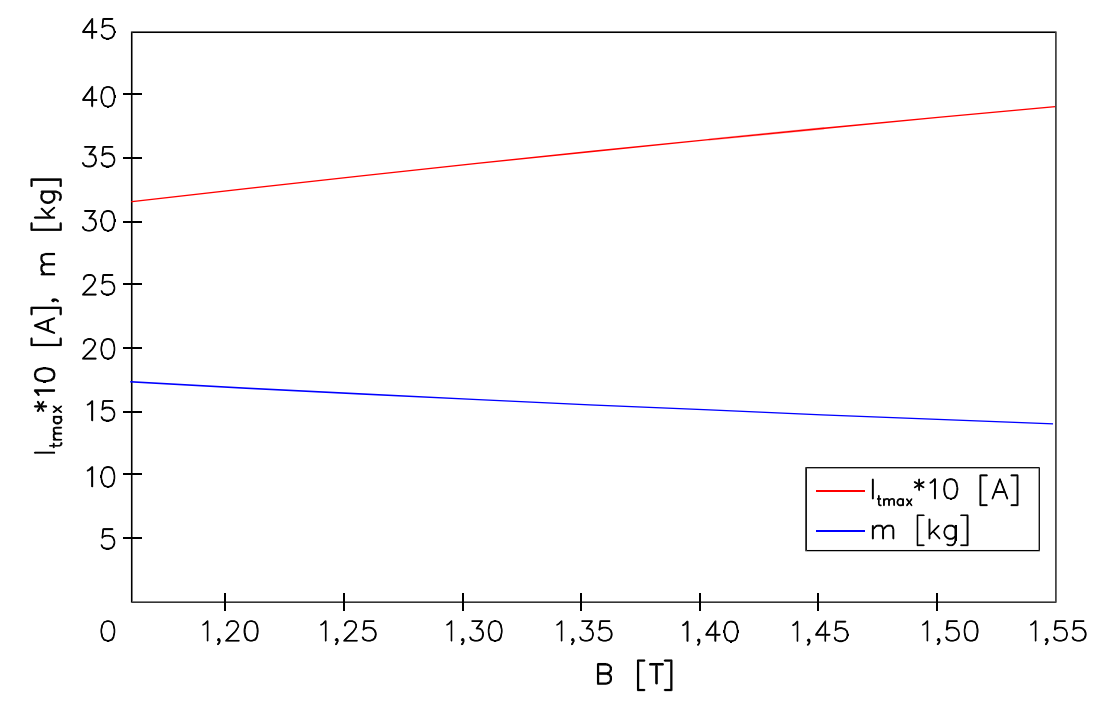

*Obrázek 1-4 Možnosti konstruk*č*ního omezení zapínacího proudu vzhledem k hmotnosti [1]* 

*Remanentní složku* lze potlačit dle [2] například paralelním připojením kondenzátorové baterie, tím se vybije magnetická energie nashromážděná v magnetickém obvodu transformátoru po jeho vypnutí. Tímto demagnetováním se tak do jisté míry zmenší velikost remanentního magnetismu. Možným přístupem je také vytvoření vzduchové mezery, ať už skutečná nebo virtuální. Změnou vzduchové mezery se mění i tvar hysterezní smyčky. Hodnota remanentní indukce ve vypnutém stavu tak poklesne. V materiálu [1] je však skutečný přínos vzduchové mezery zpochybněn. I když se sníží remanentní indukce, vlivem zploštění magnetizační smyčky naopak dojde ke zvětšení zapínacího proudu. Virtuální vzduchovou mezeru uvádí [1] opět jako způsob demagnetování. Přídavnými stejnosměrně napájenými vinutími se část magnetického obvodu dostane do hluboké saturace. Dalším možným způsobem dle [2] je sériové zařazení odporu a to i ve více stupních po jisté době je možné tyto spouštěcí prvky zcela překlenout a vyřadit tak z obvodu. Modifikaci tohoto způsobu zmiňuje [1] v podobě termistoru NTC, který není nijak překlenován. Nevýhodou je neúčinnost při opětovném zapnutí po krátkém výpadku, kdy teplota termistoru obvykle nestihne poklesnout na dostatečně nízkou hodnotu, tudíž odpor je nízký. Zařazením termistoru či odporu se zvýší impedance vinutí. To má za následek omezení maximální velikosti zapínacího proudu. Na větší impedanci vznikne větší úbytek napětí, o které je sníženo elektromotorické napětí, čímž poklesne i magnetický tok.

Nejvhodnějším způsobem omezení zapínacího proudu je *p*ř*ipnutí ve vhodném úhlu*. Vyšetřením extrémů průběhu (12) získáme podmínku uváděnou jako základní [1].

$$
\cos \psi = \frac{B_r}{B} \tag{17}
$$

Při dodržení nevznikne přechodový jev a následně zapínací proud. Ovšem je nutné znát hodnoty remanentní indukce *Br* a pracovní indukce *B*. To je však komplikované, pracovní indukce je dána konstrukcí a napájecím napětím, avšak remanentní indukci je vůbec dle [1] problematické změřit. Je nutné znát průběhy obvodových veličin jak na primárním vinutí, tak na sekundární straně transformátoru. Dalším nepříznivým jevem je snížení napětí v důsledku úbytku na spínacím prvku, pomocí kterého je tento způsob spouštění transformátoru realizován. Tento prvek, např. v podobě tyristoru, je také nutné ovládat řídícím obvodem a ten odebírá jistou energii. Pro zlepšení se tato metoda připínání ve vhodném úhlu kombinuje s ostatními. Vhodnou kombinací je dočasné zvýšení impedance či snížení napájecího napětí.

Jinou možností je uvést magnetický obvod do vhodného stavu. Obvod se obvykle magnetuje na počátek saturace. To lze docílit změnou průběhu napětí.

## **1.3. Metody pro p**ř**ipojení transformátoru ve vhodné fázi napájecího nap**ě**tí**

#### **1.3.1. Solid State Relay – polovodi**č**ová relé**

Běžně dostupnými prvky, které jsou schopné spínat v definovaný moment, jsou polovodičová relé. Ty se dodávají v různých provedeních, dle úhlu sepnutí. Již dříve bylo uvedeno, že vhodná fáze sepnutí je v ψ *= 90°*. Takováto relé lze zakoupit a výhodně použít pro účel omezení zapínacího proudu, ovšem je nutné upozornit, že existují i jiné varianty z hlediska spínacího úhlu. Varianta  $\psi = 0^\circ$  by naopak dostávala transformátor do nejméně vhodného stavu. Velikost proudu tak bude dána při ψ *= 90°* dle rovnice (12) pouze remanentní složkou. Zapínací proud tak nebude zcela eliminován, ale dojde alespoň k podstatnému snížení. Druhou stranou je finanční náročnost a efektivita oproti následujícím specializovaným prvkům.

#### **1.3.2. Obvod m**ě**kkého rozb**ě**hu s unipolárním** ř**ízením spínacího prvku**

Pro tento druh spouštění je potřebný rychlý spínací prvek ovládaný řídící jednotkou. Generují se impulsy stejné polarity dle průběhu napětí v síti. Dochází tak k přivedení transformátoru do počátku nasycení. Pro tento moment je vhodné připojit napájecí napětí při průchodu nulou z kladné půlvlny do záporné, tedy při ψ *= 180°*. Jedná se tedy o reciprokou hodnotu oproti momentu, kdy transformátor není zmagnetován na pracovní indukci. Vzhledem k tomu, že po vypnutí dochází k vybíjení magnetické energie transformátoru a indukování napětí, je vhodné tomuto jevu zabránit vypnutím při procházení proudu nulou. To zajišťuje již z principu polovodičový prvek – triak, který při poklesu proudu pod přídržnou mez vypíná.

V práci [1] je také uvedeno následující matematické odvození. Řízení triaku vychází z Faradayova indukčního zákona

$$
u_i = -N_1 \frac{d\phi}{dt} = -N_1 S \frac{dB}{dt}.
$$
\n(18)

Integrací získáme vztah pro délku magnetovcích impulsů, která je shora omezena plochou pod křivkou napětí

$$
B_s - B_r = \frac{1}{N_1 S} \int_{t_0}^{t_1} u_i dt,
$$
\n(19)

kde rozdíl *Bs – B<sup>r</sup>* je rezerva mezi magnetickou indukcí počátku nasycení *B<sup>s</sup>* a remanentní indukcí *Br* transformátoru. Triak nesmí být spuštěn dříve než v okamžiku *t0*, protože by během demagnetovacího impulsu mohlo dojít k saturaci jádra transformátoru a vzniku velkého zapínacího proudu. Pro jednoduchost je zanedbána impedance napájecího obvodu, primárního vinutí a spínacího prvku

$$
u_i = \sqrt{2}U\sin\omega t\,. \tag{20}
$$

Integračními mezemi vztahu (19) je definován úhel sepnutí triaku  $\psi = \omega t_0$  a vypnutí triaku při přibližném průchodu nulou  $\omega t_1 = \pi$ .

Řešením (19) bude získána optimální doba zapálení triaku

$$
t_0 = \frac{1}{\omega} \arccos\left[\frac{N_1 S \omega}{\sqrt{2}U} (B_s - B_r) - 1\right]
$$
 (21)

a úhel zapálení vyjádřen od průchodu napětí nulou

$$
\psi = \omega t_0. \tag{22}
$$

Dále je řešen optimální počet impulsů. Remanentní indukce není předem známa, přesto je nutné zajistit indukci blížící se maximální v ustáleném stavu. Obvod měkkého rozběhu musí být schopen přemagnetovat obvod přes celý rozsah hodnot magnetické indukce. Jeden impuls změní indukci o

$$
\Delta B = \frac{\sqrt{2}U}{N_1 S} \int_{t_0}^{t_1} \sin \omega t \, dt \,,\tag{23}
$$

kde *t0* je okamžik sepnutí prvku a *t1* je okamžik jeho rozepnutí. Optimální délka impulsů vychází z (19) pro ∆*B = Bs – Br*. Minimální počet *i* impulsů k demagnetování je tedy

$$
i \ge \frac{B + B_r}{\Delta B}.\tag{24}
$$

Při nesplnění podmínky hrozí přechodový jev doprovázený vysokým proudem. Omezení shora není, avšak zbytečně vysokou hodnotou je prodlužován start.

Tento princip spouštění transformátoru je patentován Michaelem Konstanzerem. Komerční výrobek je dostupný od firem Carlo Gavazzi pod typem TSE6-1A a FSM Elektronik s označením TSRL, který je měřen v této práci.

#### **1.3.3. Obvod m**ě**kkého rozb**ě**hu s bipolárním** ř**ízením spínacího prvku**

Tento druh spínání se neliší ve fyzickém zapojení od unipolární varianty. Je zde ale volena jiná strategie v magnetování jádra. Při spouštění spínací prvek připíná napájecí napětí v obou půlperiodách, přičemž úhel se snižuje z ψ *= 180°* lineárně k nule. Jádro se tak magnetuje do obou směrů. Rozdíly mezi jednotlivými úhly sepnutí však nemohou být tak veliké jako je to možné u unipolárního způsobu. Odvození dle [1] je následující.

Maximální zmenšení úhlu připnutí je dáno stejnými podmínkami jako při unipolárním řízení dle rovnice (19), přírůstek délky impulsů omezují nejhorší podmínky při průchodu napětí maximem

$$
B_s - B_r = \frac{\sqrt{2}2U}{N_1S} \int_{t_0}^{t_1} \cos \omega t \, dt \,. \tag{25}
$$

Zjednodušením  $cos(\alpha \rightarrow 0) = 1$  je získána délka trvání přírůstku

$$
t_d = \frac{N_1 S}{\sqrt{2} U} (B_s - B_r),
$$
\n(26)

která je převedena na změnu úhlu řídícího impulsu triaku mezi dvěma pulsy

$$
\Delta \psi = \omega t_d. \tag{27}
$$

Počet těchto impulsů je dán přírůstky demagnetizačních impulsů

$$
i = \frac{\pi}{\Delta \psi} \,. \tag{28}
$$

I když by se zdálo, že díky magnetování oproti unipolární variantě bude tento způsob rychlejší, není tomu tak. Je to způsobeno nutně menšími přírůstky úhlu. Autor disertační práce [1] dále uvádí, že oproti unipolární variantě má bipolární způsob výhodnější průběh napětí na sekundární straně transformátoru při rozběhu a to bez stejnosměrné složky.

# **2. Úvod k m**ěř**ení**

K získání dat byla vytvořena následující měřící soustava. Jako zdroj napětí byl vybrán přístroj Kikusui PCR2000LA [10], což je zdroj schopný vytvářet průběh napětí o určitém kmitočtu dle požadavků obsluhy a pro tento účel o výkonu 2 kVA. Je tak možné simulovat požadované stavy sítě, včetně deformací průběhu. K tomuto zdroji byl připojen vybraný transformátor Sved RJV-1,6 [11] (typ o jmenovitém zdánlivém výkonu 1,6 kVA). Mezi výstup ze zdroje a primární vinutí byl vložen buď spouštěcí prvek TrafoStart [5] nebo TSRL [4]. Na primární vinutí transformátoru byly připojeny měřící sondy pro snímání průběhu napětí a proudu transformátorem vedené do číslicového osciloskopu Agilent 54622A [13]. Tento osciloskop má číslicovou paměť a modul s rozhraním GPIB, je tedy možné naměřené průběhy dále zpracovávat na počítači. Celá tato soustava byla ovládána z přenosného počítače také prostřednictvím sběrnice GPIB a prostředí Matlab pomocí rozhraní funkcí VISA (Virtual Instrument Software Architecture). Vzhledem k tomu, že se jedná o vyšší počet měření, nebylo by vhodné vše provádět manuálně. Tudíž vše bylo automatizováno právě pomocí prostředí Matlab. Zde je dále možné průběhy zpracovávat a vyhodnocovat, případně exportovat do grafů.

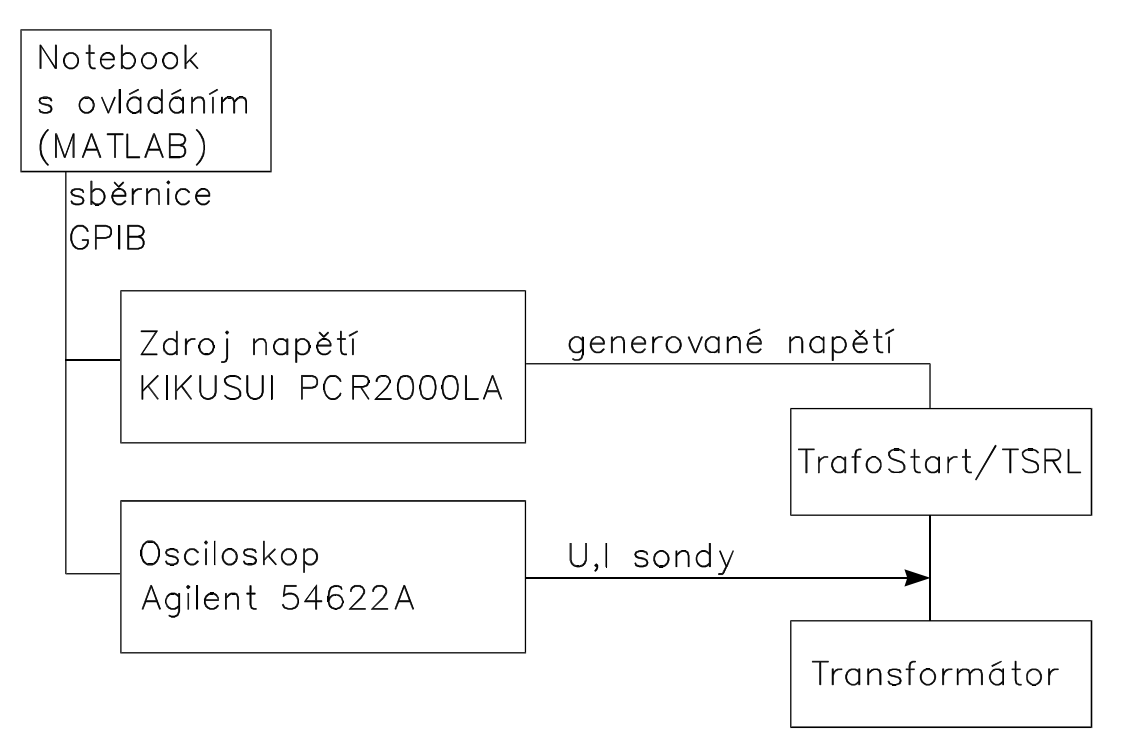

*Obrázek 2-1 Blokové schéma zapojení* 

## **2.1. Použité p**ř**ístroje**

TrafoStart TSRL Číslicový osciloskop Agilent 54622A Napájecí zdroj Kikusui PCR2000LA Napěťová sonda Proudová sonda Počítač s USB portem GPIB - USB převodník Agilent 82357A

## **2.2. P**ř**íprava k m**ěř**ení**

Vhodné zapojení uvedené na Obr. 2-1. bylo používáno po celou dobu měření. Veškeré změny potřebné k získání jednotlivých typů dat byly prováděny softwarově, před tím bylo nutné se seznámit s danými přístroji a jejich ovládáním. První pokusy byly prováděny pouze přes ovládací panel daných přístrojů. Následně se přešlo k ovládání softwarovému. Jako zastřešující prvek bylo zvoleno již zmíněné prostředí Matlab firmy MathWorks, které bylo na Katedře elektrotechniky dostupné. Alternativou určenou k měření by mohlo být prostředí LabWindows či LabView od firmy National Instruments nebo vlastní program v jazyce C, který je uveden v příručkách zdroje i osciloskopu i s příklady užití.

V prostředí Matlab tak bylo potřeba vytvořit ovládací skript pro napájecí zdroj a osciloskop. V tomto skriptu se inicializují oba přístroje, nastaví se parametry k měření, respektive ke generování. Zdroj tedy začne vytvářet napětí o zvoleném průběhu. Číslicový osciloskop zaznamená přes sondy obvodové veličiny na primárním vinutí transformátoru během přechodového děje. Těmito veličinami jsou napětí a proud v závislosti na čase. Získaná data jsou následně na konci jedné smyčky ukládána do souborů a je možné je později zpracovat.

Prvotním problémem se ukázalo být stahování dat z číslicového osciloskopu. Zdroj začal vytvářet napětí, osciloskop zaznamenal průběh napětí i proudu, ale pouze na svoji obrazovku. Stažení dat z paměti činilo potíže. Následně však bylo zjištěno, že osciloskop odesílá data po paketech. Tento způsob získávání dat již byl ověřen Ing. Leošem Beranem. Po seznámení se s jeho skriptem byla zprovozněna i tato část v měřící smyčce.

#### **2.3. Postup m**ěř**ení**

#### **2.3.1. Osciloskop**

Číslicovému osciloskopu byly nastaveny především následující parametry a to s využitím uživatelské a programátorské příručky [13, 14]. Dle sond a měřeného napětí byl nastaven pro první kanál "dělící poměr sond" na 1:200, pro druhý – proudový kanál byl nastaven poměr 1:10. Pro oba kanály byly nastaveny různé vertikální rozsahy tak, aby byla postižena celá vlna napětí či proudu. Dále byl nastaven trigger volbou na úroveň dostatečnou, aby došlo ke spuštění ve vhodný okamžik při náběhu. Vzhledem k charakteru průběhu byla použita stejnosměrná vazba. Časová základna byla nastavena tak, aby při síťovém kmitočtu byl zaznamenán celý přechodový jev, obvykle přibližně 10 až 20 period. Pro odběr dat byl použit režim "single", kdy jsou hodnoty získávány jednorázově, což je vhodné k záznamu přechodového děje.

#### **2.3.2. Zdroj**

U napájecího zdroje je potřeba nastavit především velikost střídavého napětí a jeho kmitočet, tedy *URMS-net = 230 V* a *f = 50 Hz*. To je dostatečné pro zjišťování doby rozběhu. Při měření výpadků je nutné definovat další parametry dle Obr. 2-2, tak jak je naznačeno v příručce ke zdroji [12]. Jde především o doby trvání přechodových dějů a velikost napětí.

Jako další se tak uplatnil především parametr V(T3), což značí velikost napětí během doby T3. Tato doba T3 určuje trvání poruchového jevu. Pro úplný výpadek napájecího napětí byl parametr V(T3) nulový a doba T3 řádově milisekundy. Při posuzování hranice, kdy spouštěcí prvek reaguje novým startem, se hodnota V(T3) postupně snižovala z jmenovité velikosti napájecího napětí běžné sítě. V tomto případě byl parametr T3 volen jako násobky period sítě, konkrétně 2.

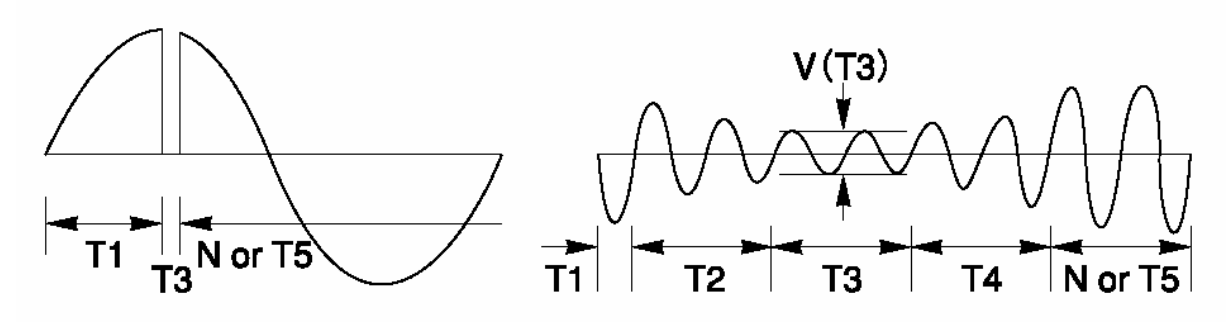

*Obrázek 2-2 Znázorn*ě*ní možností nastavení pr*ů*b*ě*hu z napájecího zdroje [10]* 

### **2.4. Zpracování m**ěř**ení**

Naměřené průběhy byly zpracovány v prostředí Matlab. V případech, kde nejsou potřeba výpočty bylo nutné pouze vyobrazit vhodnou část průběhu. To se týká především měření výpadků, kde se postihne větší oblast časové osy. Proto bylo nutné pro lepší názornost zobrazit pouze krátký úsek obvykle třech period. Pro zjednodušení zpracování byl vytvořen jednoduchý interaktivní dialog, Obr. 2-3.

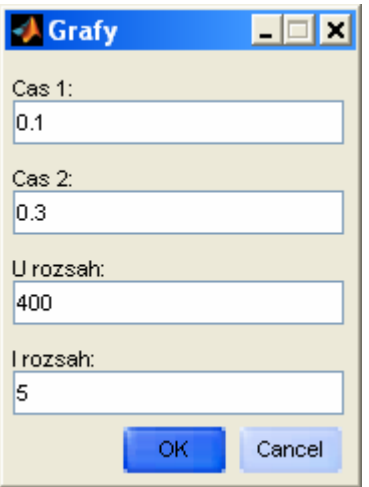

*Obrázek 2-3 Dialog pro tvorbu výstupních graf*ů

Při spuštění skriptu je nejprve uživatel dotázán na zpracovávaný soubor, což je realizováno standardním dialogem pro výběr souborů "open dialog" a následně je možné zvolit potřebné parametry grafu. Jde především o určení zobrazované časové oblasti na ose x, dále napěťový a proudový rozsah, tedy nastavení osy y. Následně je již daný průběh vykreslen a je možné jej exportovat jako běžný obrázek, ať už ve vektorové či bitmapové formě, dle možností Matlabu.

Některé naměřené průběhy však bylo nutné i dále výpočetně zpracovat. Šlo o vyhledávání tří klíčových bodů na časové ose při měření doby rozběhu. Zde je nutné zjistit čas trvání mezi prvním bodem, který značí připnutí spouštěcího prvku k sítí, druhým bodem určující počátek připínání transformátoru k síti a třetím bodem, kdy je ukončen rozběh. Čas mezi prvním a druhým bodem je nazýván *fáze a*, která postihuje startování mikropočítače, doba mezi druhým a třetím bodem je zvaná *fáze b*, zde dochází k připínání transformátoru k síti.

Pro vyhledání bodů zájmu byl vytvořen jednoduchý skript. Při tvorbě bylo vycházeno z toho, že první dva body jsou vlastně poměrně velké napěťové špičky a jejich časové umístění v získaných datech se příliš nemění a stačí se zaměřit na omezený počet bodů. Při hledání tedy dochází nejprve k zhodnocení určitého počtu bodů v podobě průměrné velikosti. Následně je porovnávána velikost bodů s parametrem získaným z předešlého snímání. Tím jsou nalezeny první dva body. Přesnost vyhledávání lze korigovat pomocí koeficientů, které bylo nutné experimentálně najít.

Třetí bod je specifický tím, že je narozdíl od předchozích vyhledáván od konce průběhu sinusoidy. Zde se počítá derivace na daném průběhu. Velká hodnota derivace spolehlivě označí místo nespojitosti a tím námi hledaný třetí bod. Opět je analyzována jen omezená oblast bodů, protože se třetí bod také nachází v určité oblasti a není nutné procházet celý průběh naměřených dat.

## **3. M**ěř**ení**

### **3.1. Výpadky ve fázi** φ **na dobu toff**

Při měření výpadků v určitý moment, který je definovaný úhlem  $\varphi$ , se zjišťuje jak a zda daný spouštěcí prvek zasahuje při výpadku o určité době daným parametrem *toff*. Obě zařízení sledují napětí a v případě hrozícího nadproudu raději začnou startovat znovu. Samotný start může být přizpůsoben dané situaci. Zařízení TrafoStart je schopno akceptovat výpadek na dobu  $t_{off} = 0.5$  ms, avšak pouze při vypnutí ve fázi  $\varphi = 0^\circ$ , v jiných případech raději zasáhne. TSRL akceptuje delší čas výpadku a nijak nezasahuje. Je schopno se vyrovnat s vypnutím až na dobu *toff* = *2,5 ms*. Pouze v případech vypnutí v nule, v jiné fázi dochází také k opětovnému startování. Rozdíl mezi oběma zařízeními je především v tom, že TSRL pružně reaguje na situaci a podle toho ovlivní průběh opětovného připínání transformátoru k síti. Tím je možné zkrátit dobu výpadku.

#### **3.1.1. Reakce TrafoStartu na výpadky nap**ě**tí**

V následující Tabulce 3-1 je uvedeno shrnutí výsledků měření výpadků zařízení TrafoStart. Dále jsou zobrazeny průběhy na rozhraní klíčových bodů, tedy v momentě kdy došlo k novému startu a kdy ještě nikoliv.

| $\varphi = 0^{\circ}$  | $t_{off}$ [ms] | 0,5 | 1,0 | 1,5 | 2,0 | 2,5 | 3,0 |
|------------------------|----------------|-----|-----|-----|-----|-----|-----|
|                        | nový start     | ne  | ano | ano | ano | ano | ano |
| $\varphi = 45^{\circ}$ | $t_{off}$ [ms] | 0,5 | 1,0 | 1,5 | 2,0 | 2,5 | 3,0 |
|                        | nový start     | ano | ano | ano | ano | ano | ano |
| $\varphi = 90^{\circ}$ | $t_{off}$ [ms] | 0,5 | 1,0 | 1,5 | 2,0 | 2,5 | 3,0 |
|                        | nový start     | ano | ano | ano | ano | ano | ano |

*Tabulka 3-1 TrafoStart – Výpadky ve* φ *po dobu toff* 

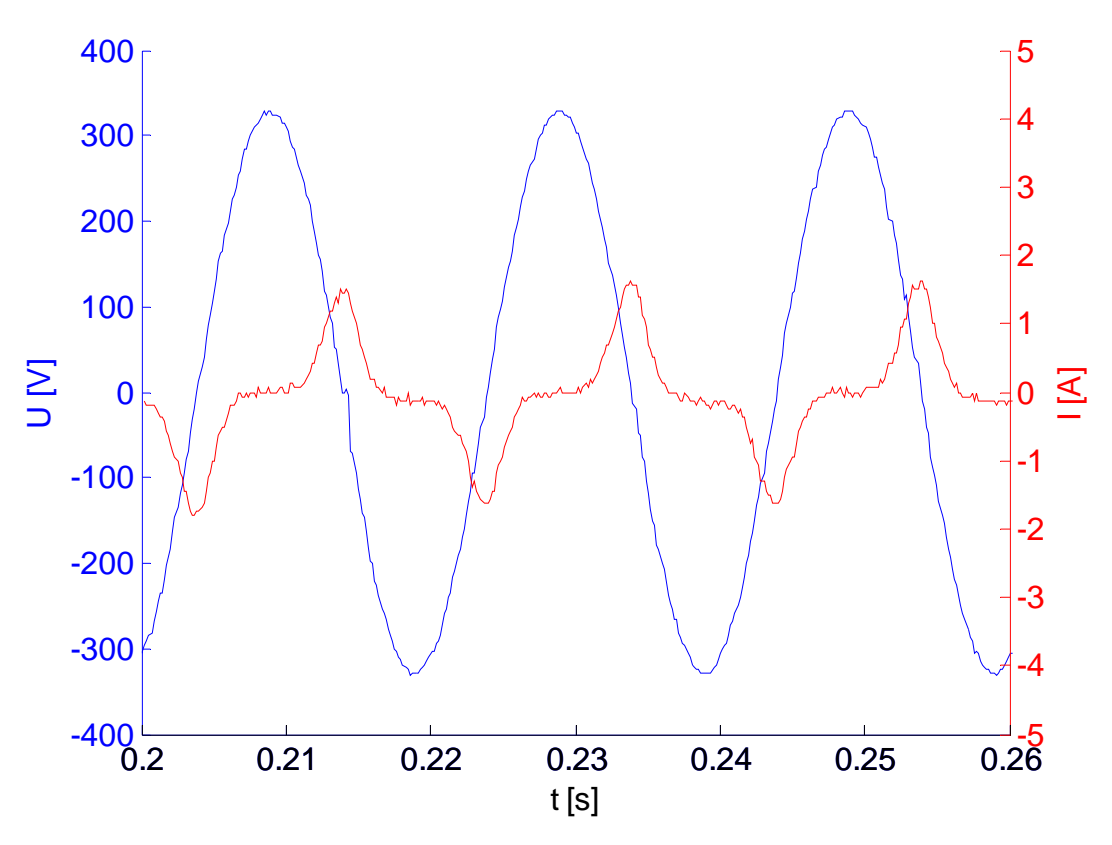

*Obrázek 3-1 TrafoStart – Výpadek v* φ *= 0° na dobu toff = 0,5 ms* 

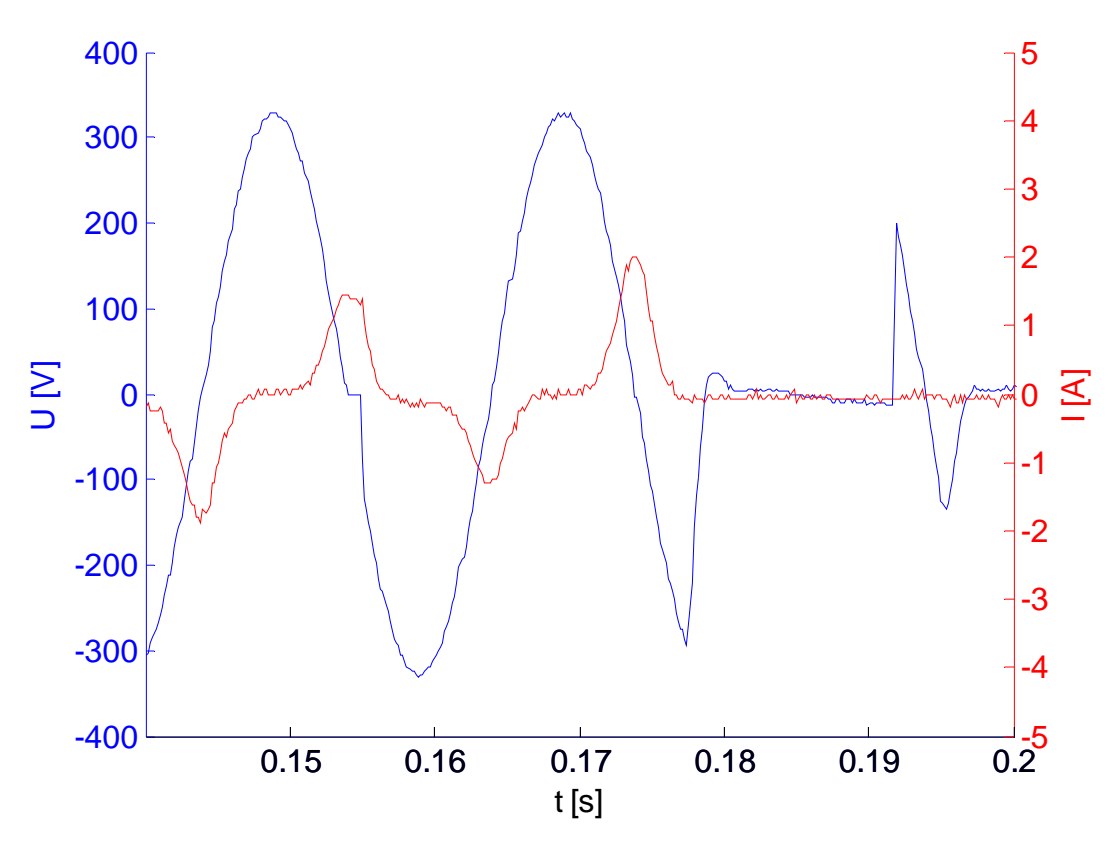

*Obrázek 3-2 TrafoStart – Výpadek v*  $\varphi = 0^\circ$  *na dobu t<sub>off</sub> = 1,0 ms* 

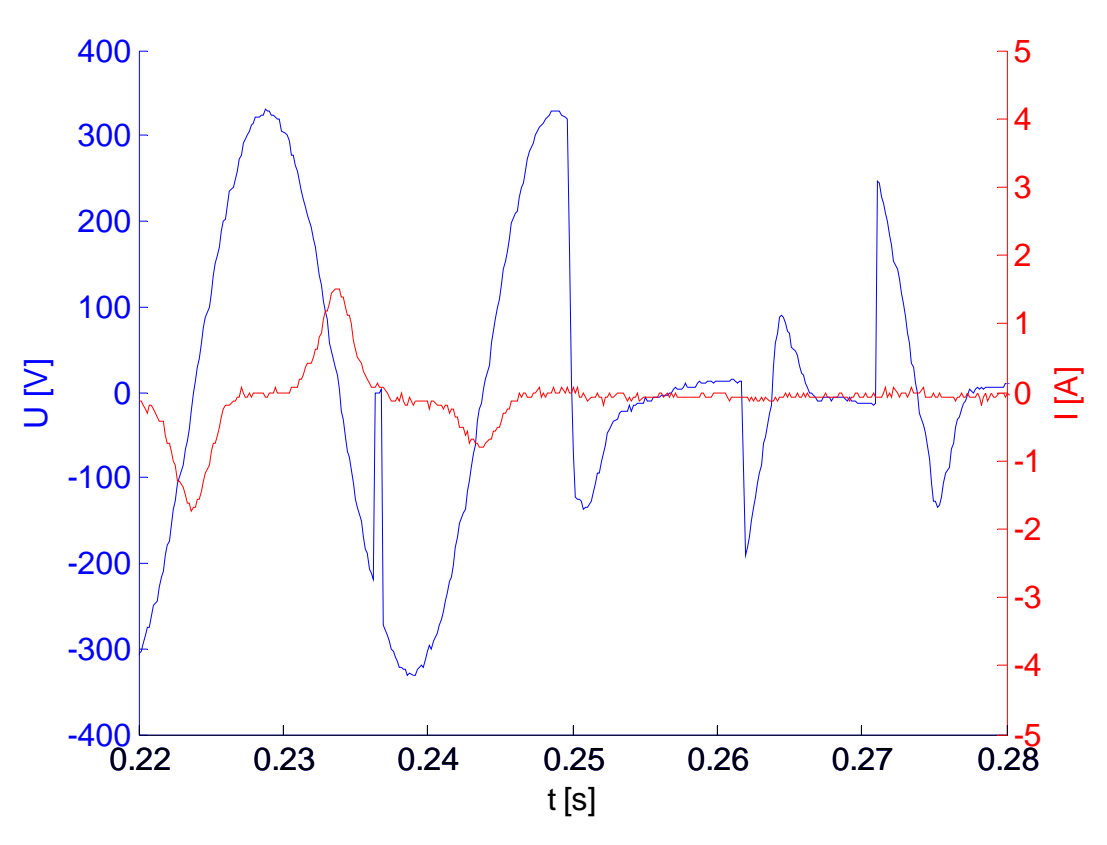

*Obrázek 3-3 TrafoStart – Výpadek v* φ *= 45° na dobu toff = 0,5 ms* 

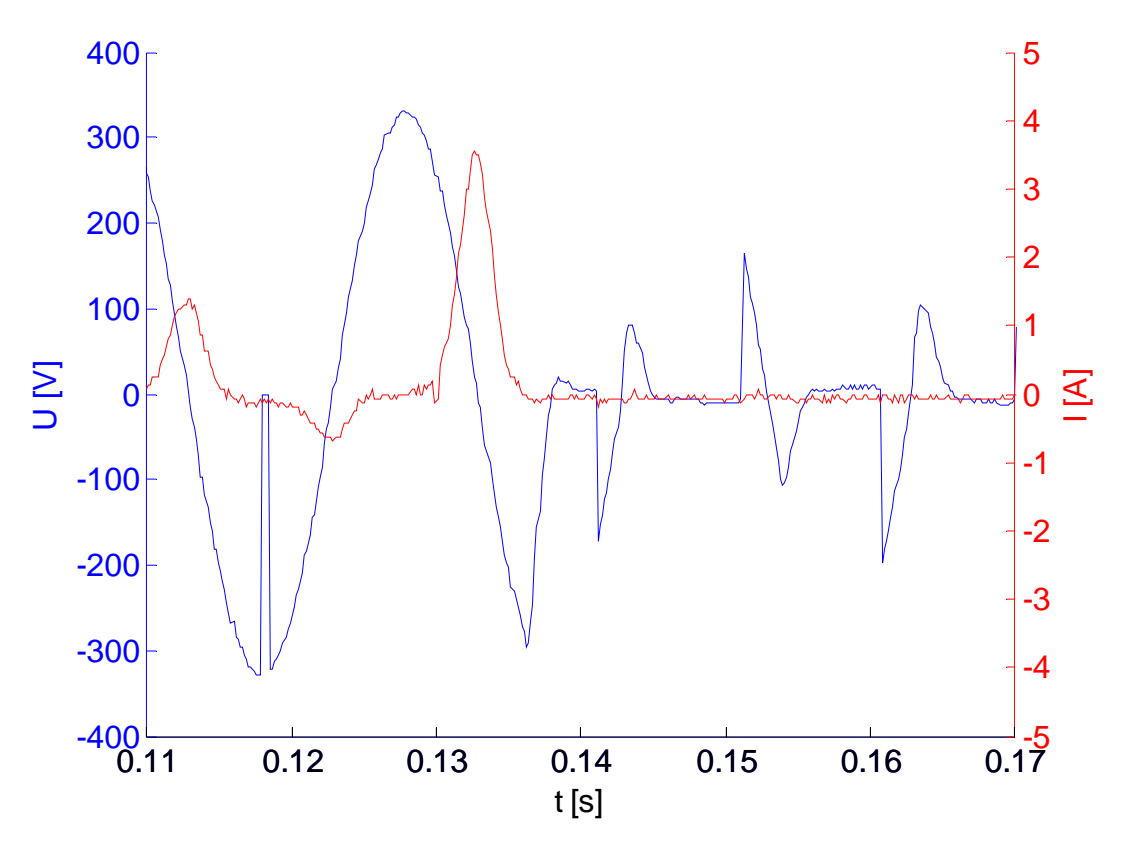

*Obrázek 3-4 TrafoStart – Výpadek v*  $\varphi = 90^{\circ}$  *na dobu t<sub>off</sub> = 0,5 ms* 

## **3.1.2. Reakce TSRL na výpadky nap**ě**tí**

Podobně jako v předchozím podkapitole jsou uvedeny výsledky pro TSRL.

| $\varphi = 0^{\bullet}$ | $t_{off}$ [ms] | 0,5 | 1,0 | 1,5 | 2,0 | 2,5 | 3,0 |
|-------------------------|----------------|-----|-----|-----|-----|-----|-----|
|                         | nový start     | ne  | ne  | ne  | ne  | ne  | ano |
| $\varphi = 45^{\circ}$  | $t_{off}$ [ms] | 0,5 | 1,0 | 1,5 | 2,0 | 2,5 | 3,0 |
|                         | nový start     | ne  | ano | ano | ano | ano | ano |
| $\varphi = 90^{\circ}$  | $t_{off}$ [ms] | 0,5 | 1,0 | 1,5 | 2,0 | 2,5 | 3,0 |
|                         | nový start     | ne  | ano | ano | ano | ano | ano |

*Tabulka 3-2 TSRL – Výpadky ve* φ *po dobu toff* 

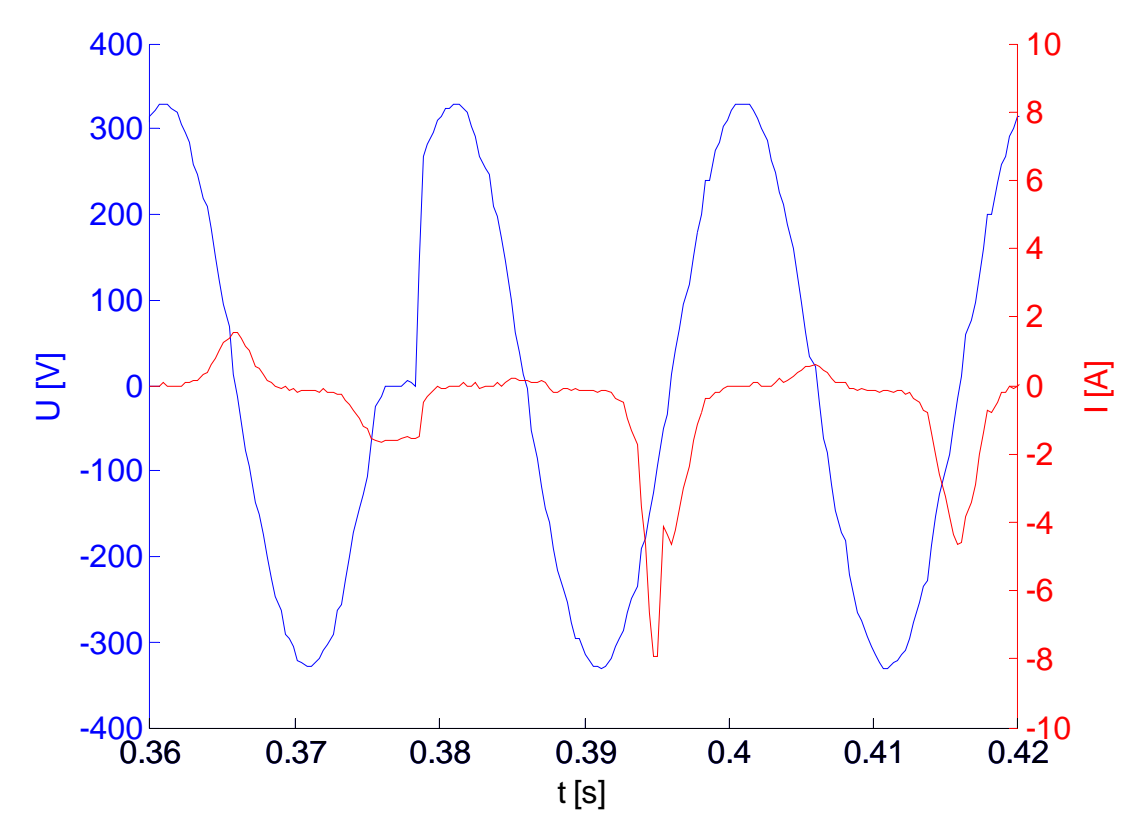

*Obrázek 3-5 TSRL – Výpadek v*  $\varphi = 0^\circ$  *na dobu t<sub>off</sub> = 2,5 ms* 

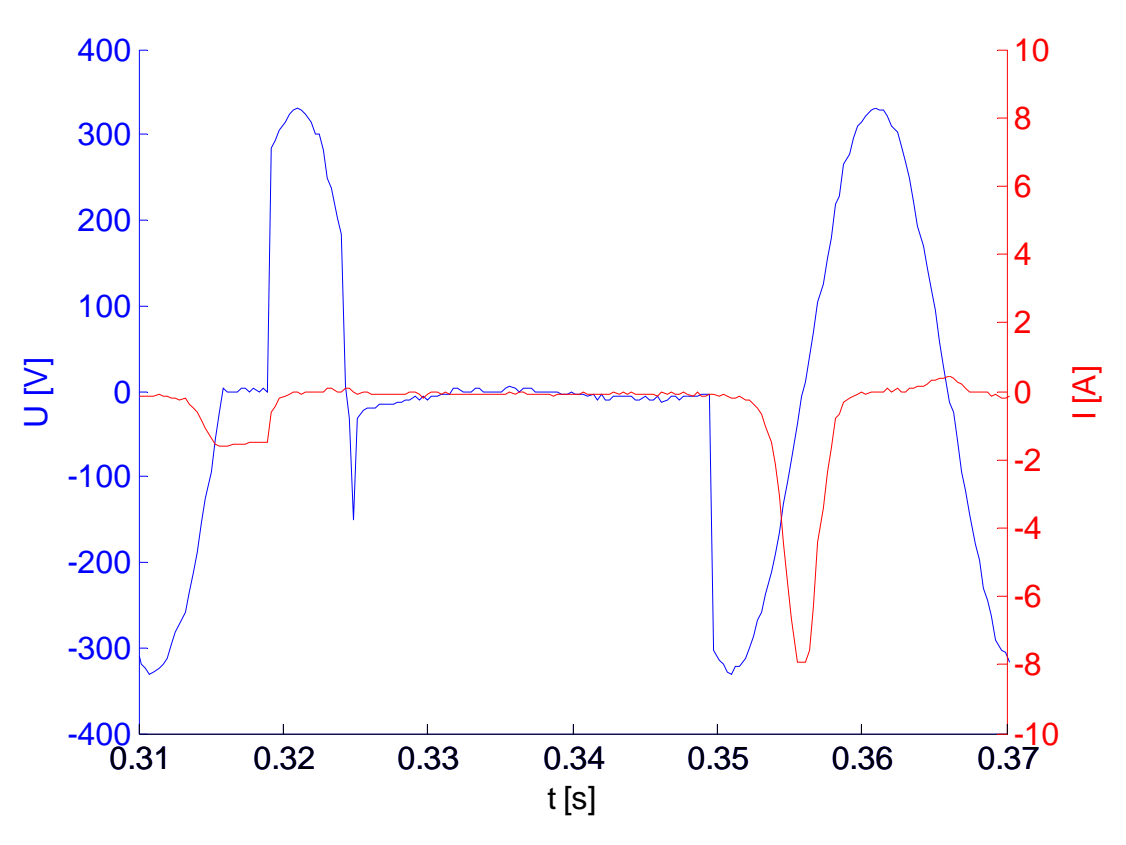

*Obrázek 3-6 TSRL – Výpadek v* $\varphi = 0^{\circ}$  *na dobu*  $t_{\text{off}} = 3.0$  *ms* 

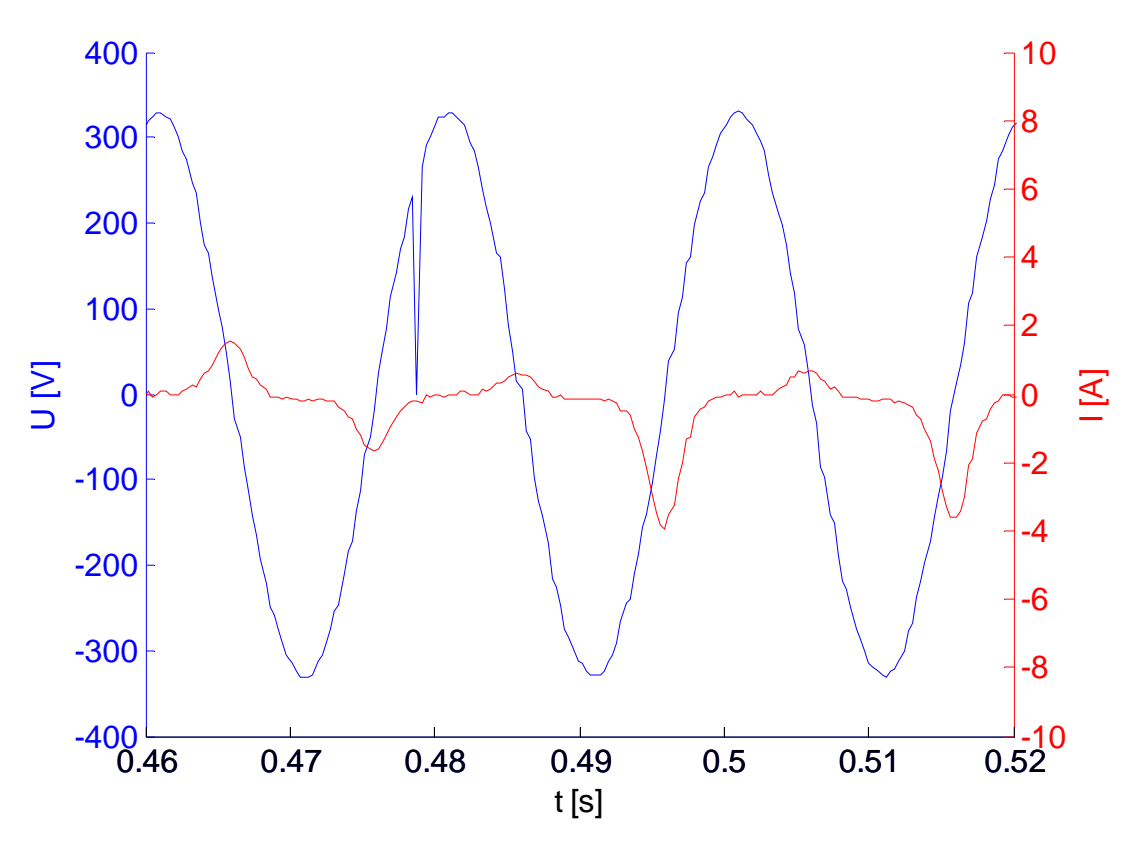

*Obrázek 3-7 TSRL – Výpadek v*  $\varphi = 45^{\circ}$  *na dobu t<sub>off</sub> = 0,5 ms* 

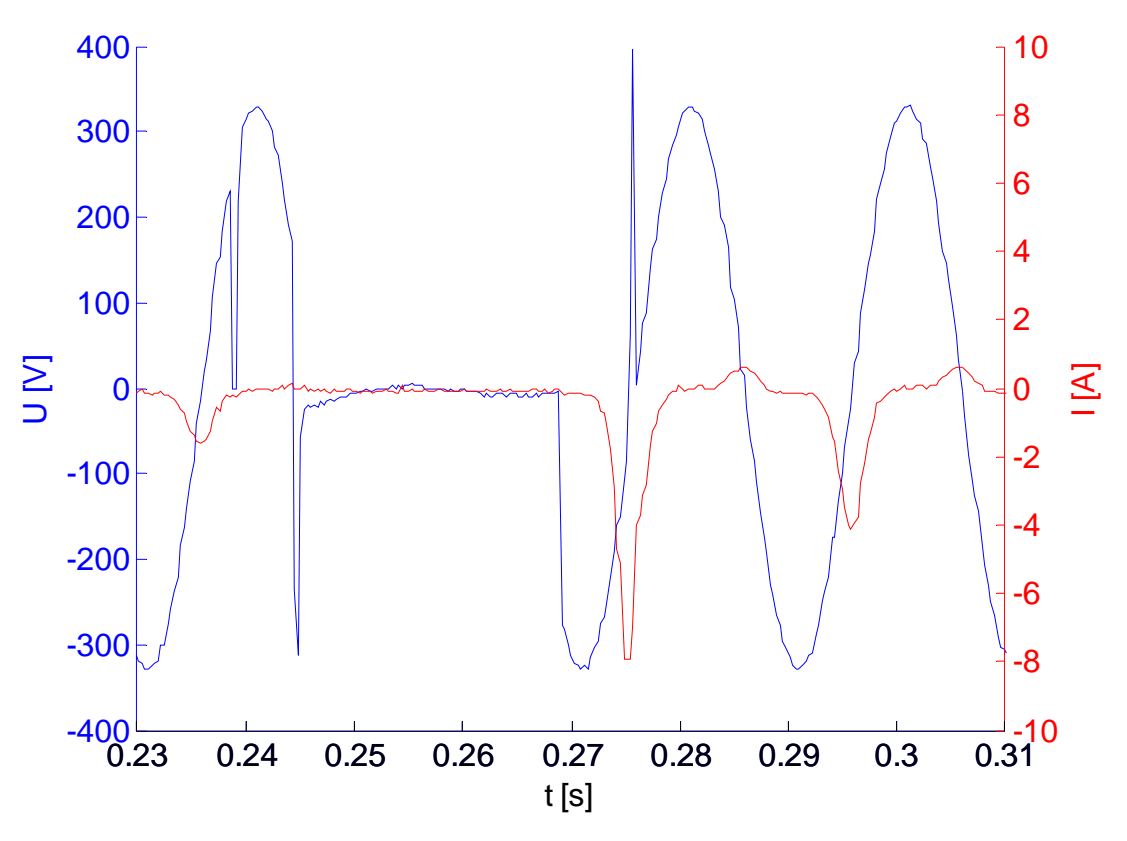

*Obrázek 3-8 TSRL – Výpadek v*  $\varphi = 45^\circ$  *na dobu t<sub>off</sub> = 1,0 ms* 

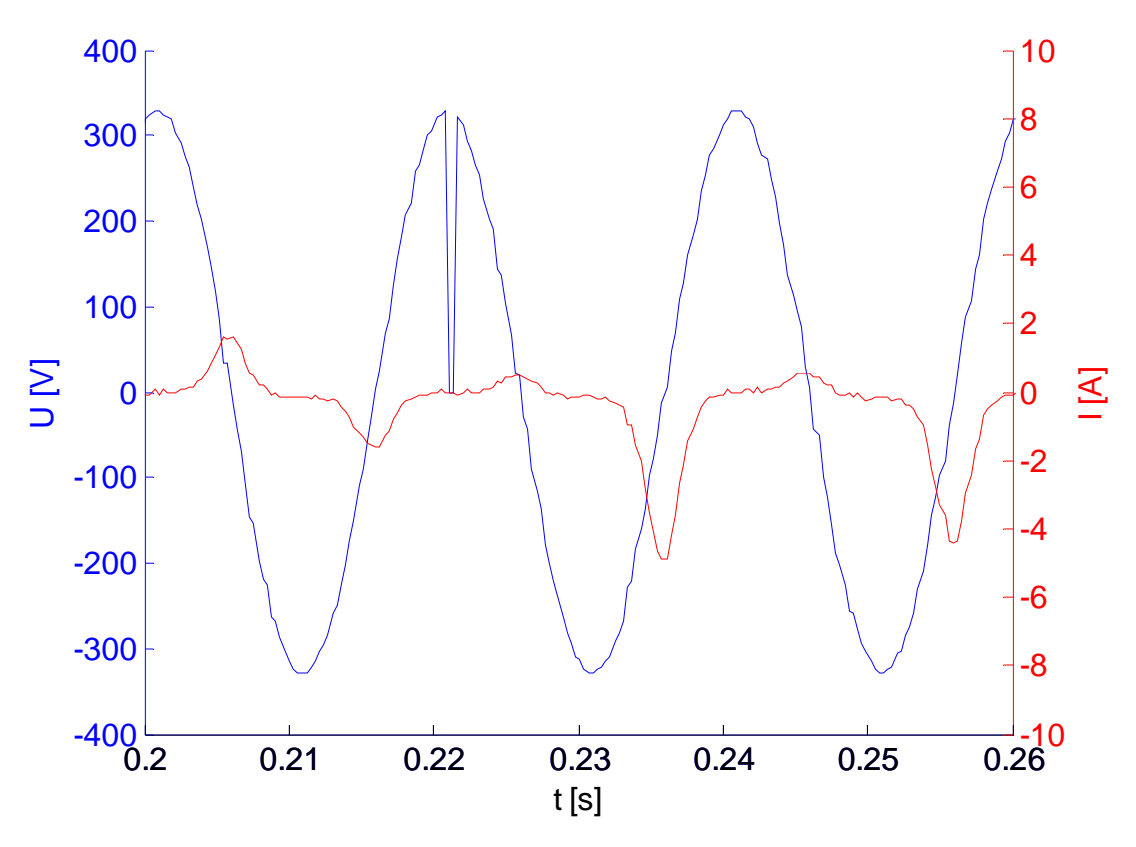

*Obrázek 3-9 TSRL – Výpadek v* φ *= 90° na dobu toff = 0,5 ms* 

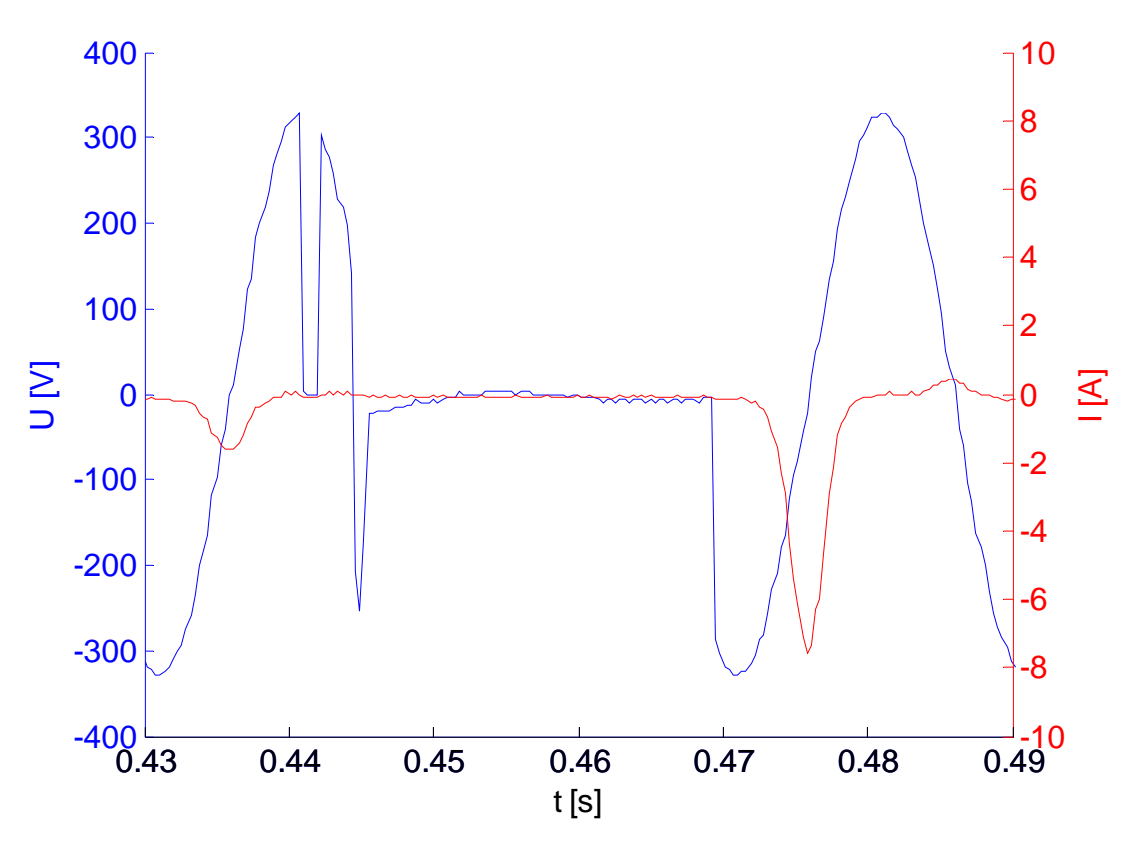

*Obrázek 3-10 TSRL – Výpadek v* φ *= 90° na dobu toff = 1,0 ms* 

#### **3.2. Mez poklesu nap**ě**tí pro nový start**

Vzhledem k tomu, že v elektrické síti mohou nastávat poklesy napětí i při běžném provozu, bylo nutné zjistit, jak se startovací prvky chovají v této situaci. Dle ČSN EN 50 160 [15] je pokles napětí možný o 10 % od jmenovité hodnoty. Zařízení by tak měla být schopna provozu při alespoň *URMS-net = 207 V*. Obě však tuto hodnotu plní s velkými rezervami. Důležitějším faktorem je však to, že při poklesu napájení může také vzniknout nadproud.

TrafoStart nereaguje ani při *URMS-dip = 168,7 V*, až po tuto hodnotu napětí nijak nezasahuje, což je vidět na Obr. 3-11. Při poklesu o další desetinu napětí dle Obr. 3-12, je však nutné zmínit, že jde o hodnotu nastavenou ze zdroje, se zahájí nový start a transformátor je opětovně připínán k síti.

Pro TSRL je mezní hodnota posazena výše na *URMS-dip = 190,7 V.* Zde je ale z Obr. 3-14 jasně patrné, že nový start není tak dlouhý jako při prvotním připínání transformátoru k síti. Zařízení je tak schopno reagovat na skutečný stav v síti a změnit postup připínání transformátoru na síť.

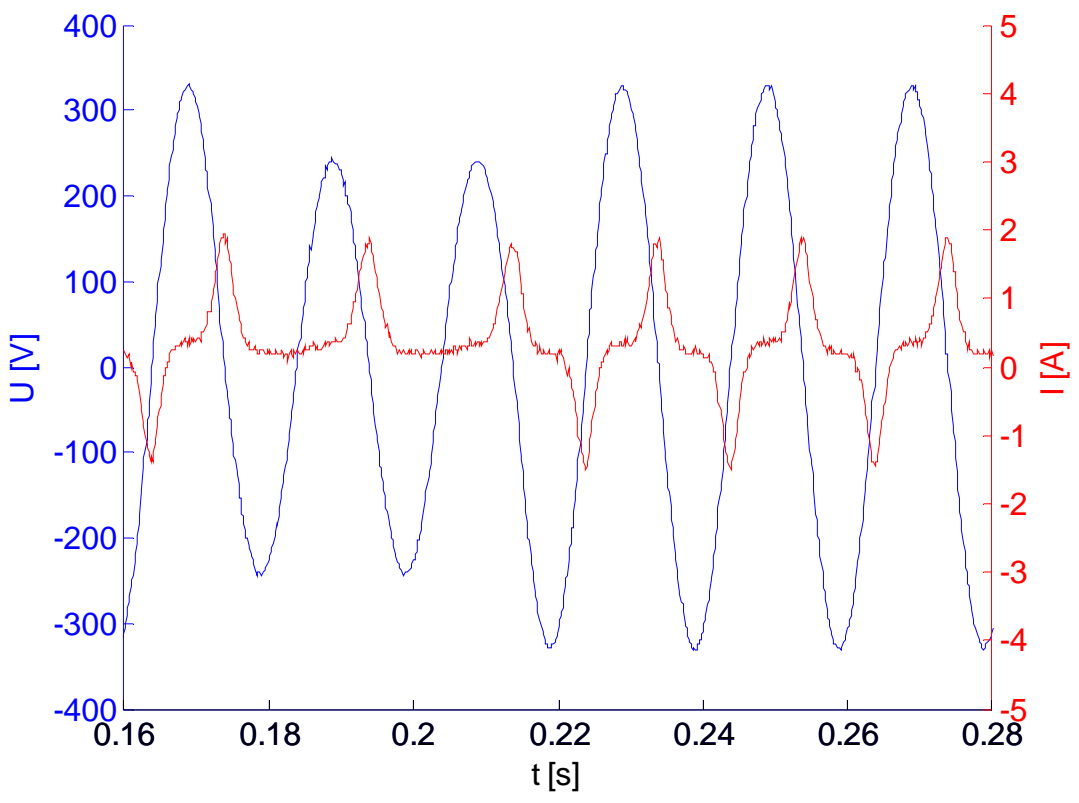

**3.2.1. Reakce TrafoStartu na poklesy nap**ě**tí** 

*Obrázek 3-11 TrafoStart – Pokles nap*ě*tí na URMS-dip = 168,7 V z URMS-net = 230 V* 

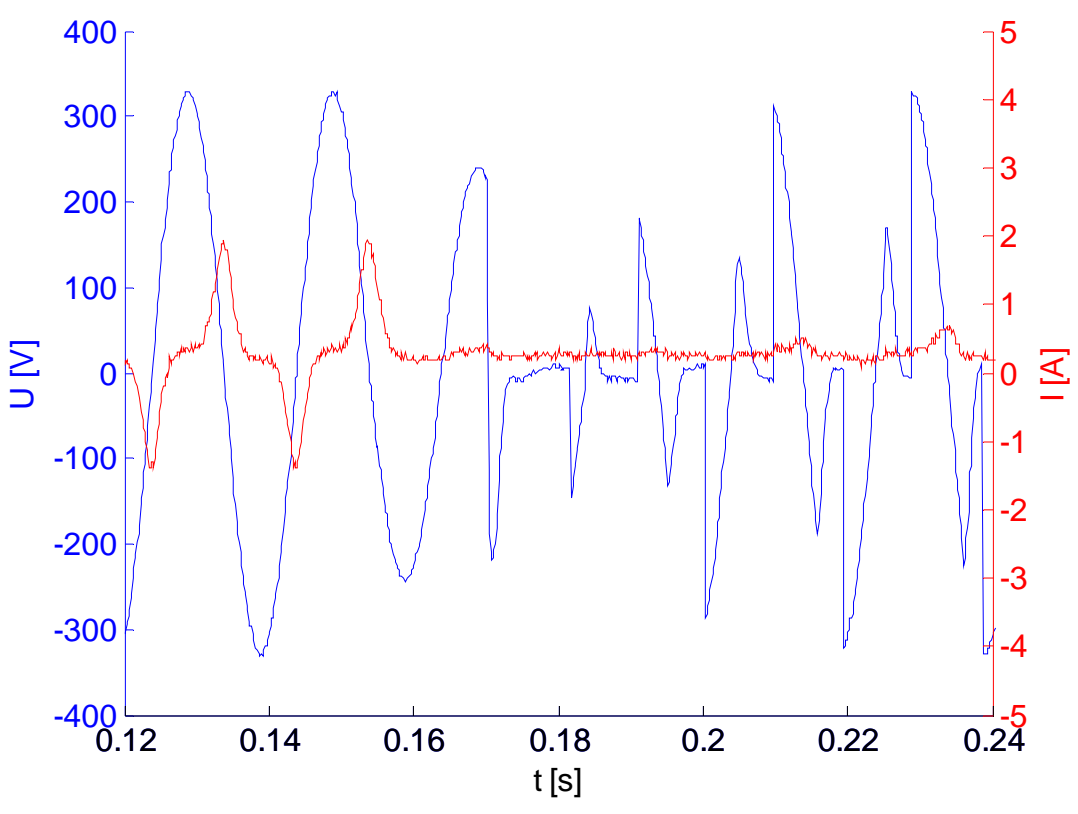

*Obrázek 3-12 TrafoStart – Pokles nap*ě*tí na URMS-dip = 168,6 V z URMS-net = 230 V* 

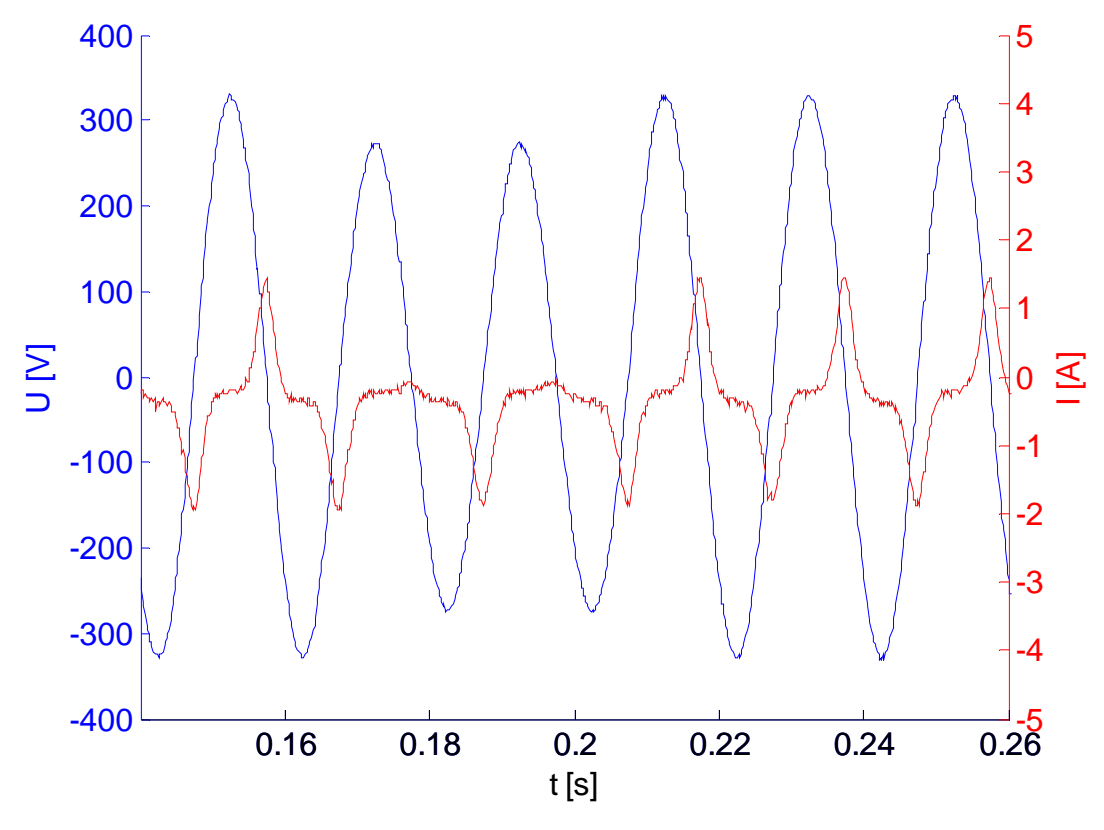

**3.2.2. Reakce TSRL na poklesy nap**ě**tí** 

*Obrázek 3-13 TSRL – Pokles nap*ě*tí na URMS-dip = 190,7 V z URMS-net = 230 V* 

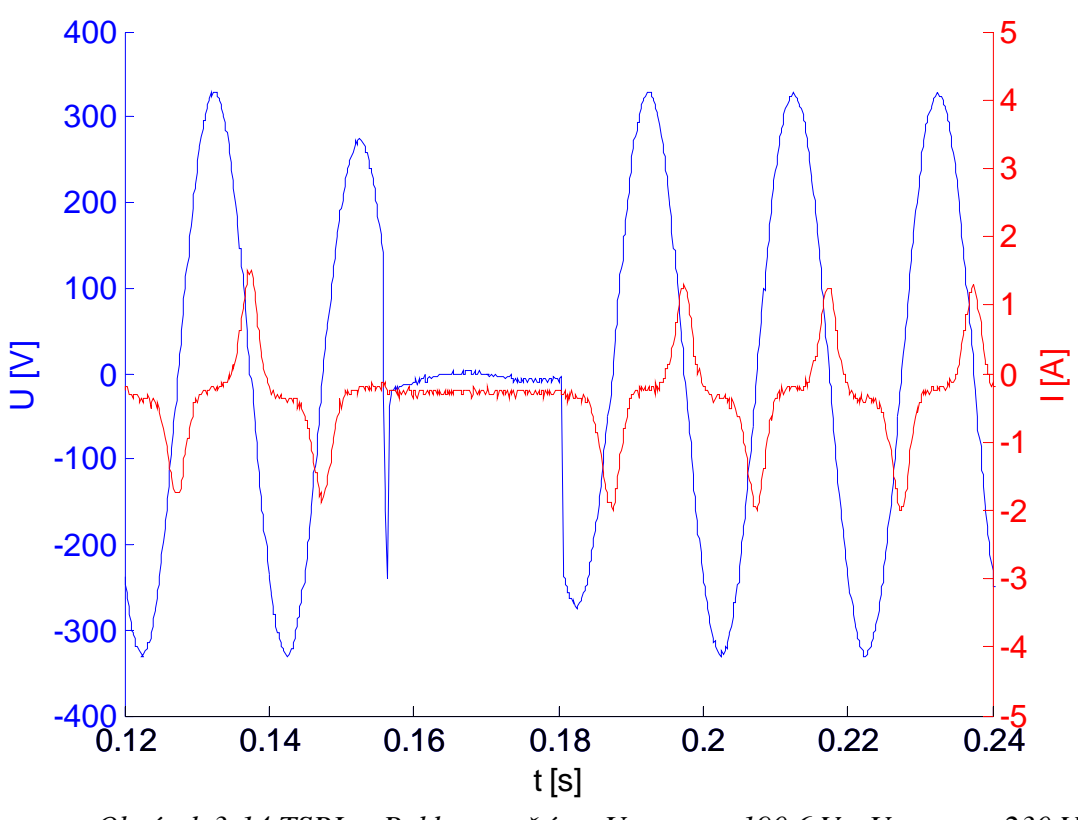

*Obrázek 3-14 TSRL – Pokles nap*ě*tí na URMS-dip = 190,6 V z URMS-net = 230 V* 

#### **3.3. Doba startování spoušt**ě**cích prvk**ů

Obě zařízení startují z hlediska času dvoufázově. Nejprve je totiž nutný start samotného řídícího obvodu - mikropočítače, v grafech značené jako *fáze a*. Poté teprve dochází k připínání elektrické sítě k transformátoru, značeno jako *fáze b*. Protože předem není známo k jakému typu zátěže bude zařízení připojeno, je možné u obou volit pomocí potenciometru různé doby startu. Z grafu je patrné, že TrafoStart i TSRL bez ohledu na síťové napětí startují vždy stejnou dobu pro zvolené časové nastavení.

#### **3.3.1. Spoušt**ě**ní pomocí TrafoStartu**

Pro TrafoStart byly zvoleny tři možnosti časového nastavení. Proto jsou v následujících grafech uvedeny položky č*as 1*, č*as 2* a č*as 3*. To se projeví ve *fázi b*, kdy je startování prodlouženo tak, aby došlo k dostatečné předmagnetizaci transformátoru.

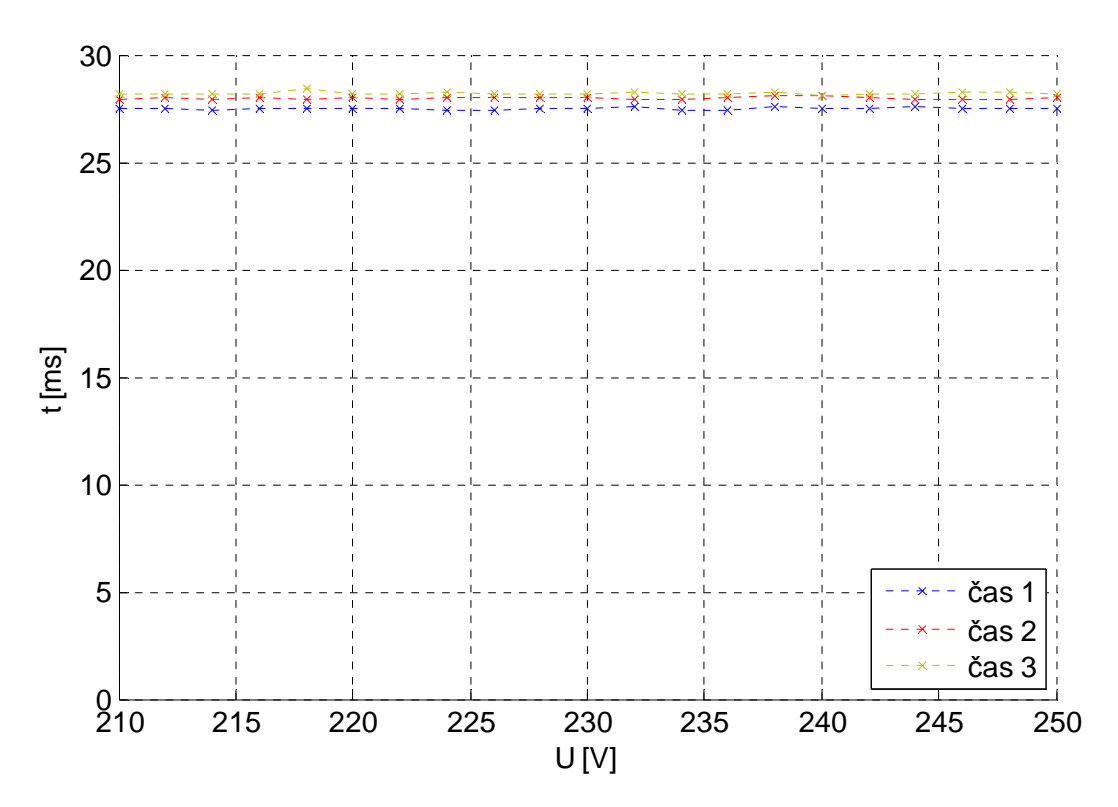

*Obrázek 3-15 TrafoStart – Doba trvání fáze a* 

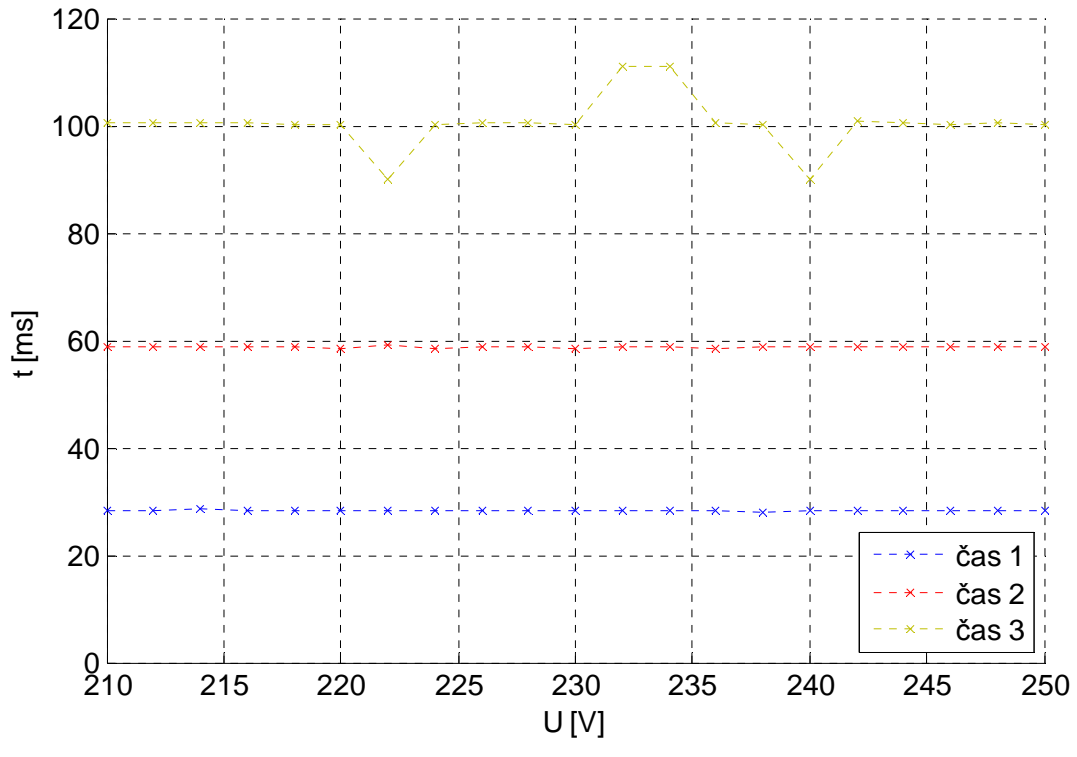

*Obrázek 3-16 TrafoStart – Doba trvání fáze b* 

### **3.3.2. Spoušt**ě**ní TSRL**

V případě TSRL jsou časová nastavení nazvaná č*as P* a č*as R*.

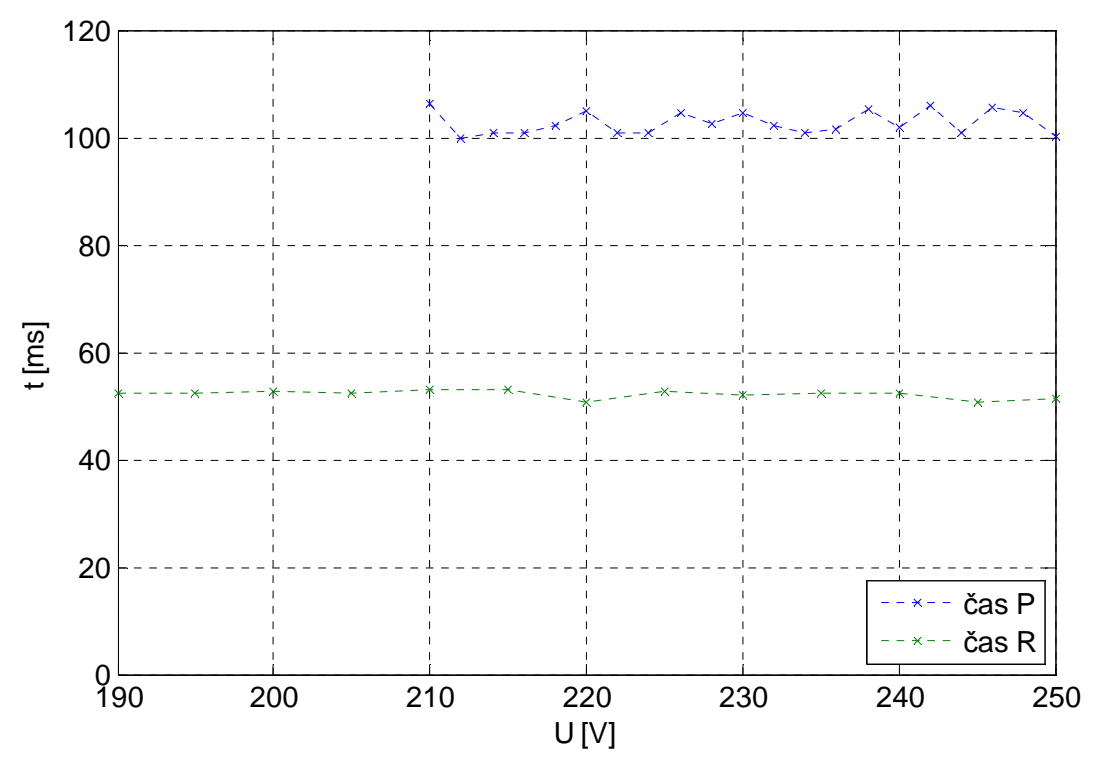

*Obrázek 3-17 TSRL – Doba trvání fáze a* 

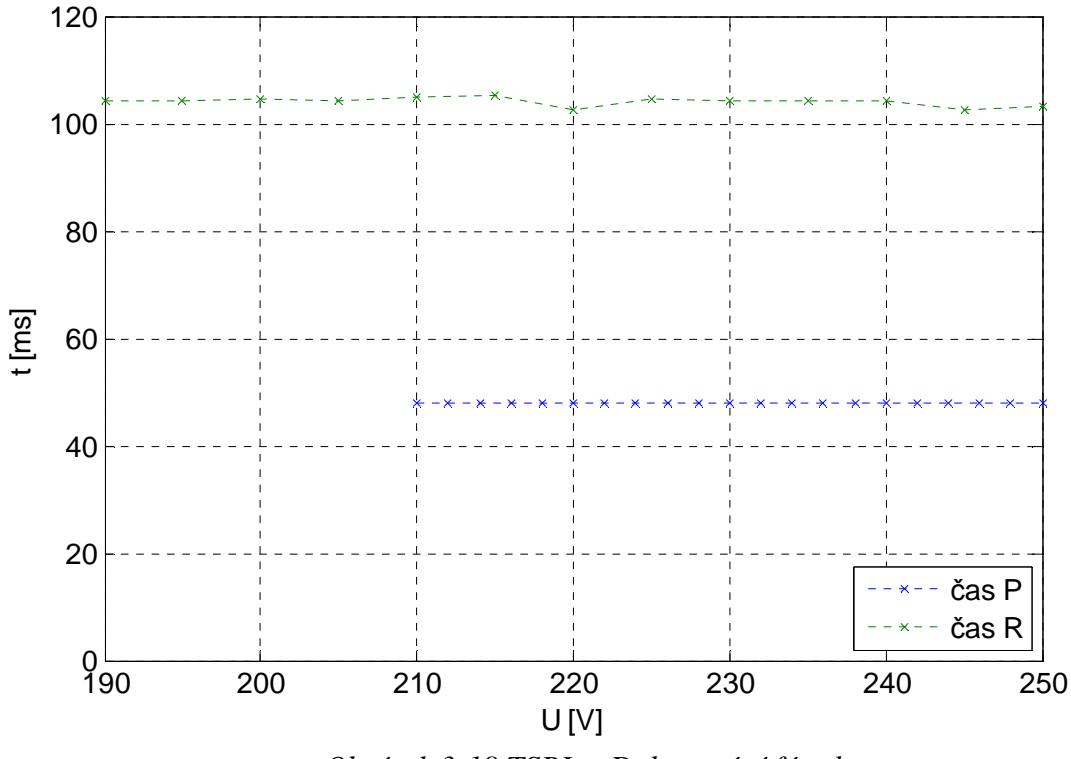

*Obrázek 3-18 TSRL – Doba trvání fáze b* 

## **3.4. Vliv zát**ě**že**

Dle zadání bylo nutné zjistit, jakým způsobem se na spouštění projeví připojená zátěž. Zvolena byla odporová zátěž *R = 30* Ω. Transformátor tak byl zatížen téměř na jmenovitý výkon. Z grafu na Obr. 3-20 je vidět jasné zkrácení doby rozběhu při použitém TrafoStartu, při měření bylo zvoleno časové nastavení 4, tedy delší tak, aby se případné rozdíly mohly projevit.

U spouštěcího prvku TSRL se projevila poměrně nepříjemná vlastnost při běhu naprázdno. Špičkové hodnoty proudu totiž dosahují až 20 A i přesto, že zařízení by mělo omezit zapínací proud bez ohledu na zátěž.

| <b>TrafoStart</b> | bez zátěže | se zátěží |
|-------------------|------------|-----------|
| fáze a [ms]       | 27         | 27        |
| fáze b [ms]       | 286        | 115       |
| <b>TSRL</b>       | bez zátěže | se zátěží |
| fáze a [ms]       | 250        | 250*      |
| fáze b [ms]       | 260        | 260       |

*Tabulka 3-3 Doby rozb*ě*hu podle zát*ě*že* 

\*údaj je odhadnut

Z měření vyplynulo, že doba rozběhu je závislá na zátěži u TrafoStartu. S připojenou zátěží je rozběh výrazně rychlejší. Naopak u výrobku TSRL doba rozběhu na zátěži nezávisí.

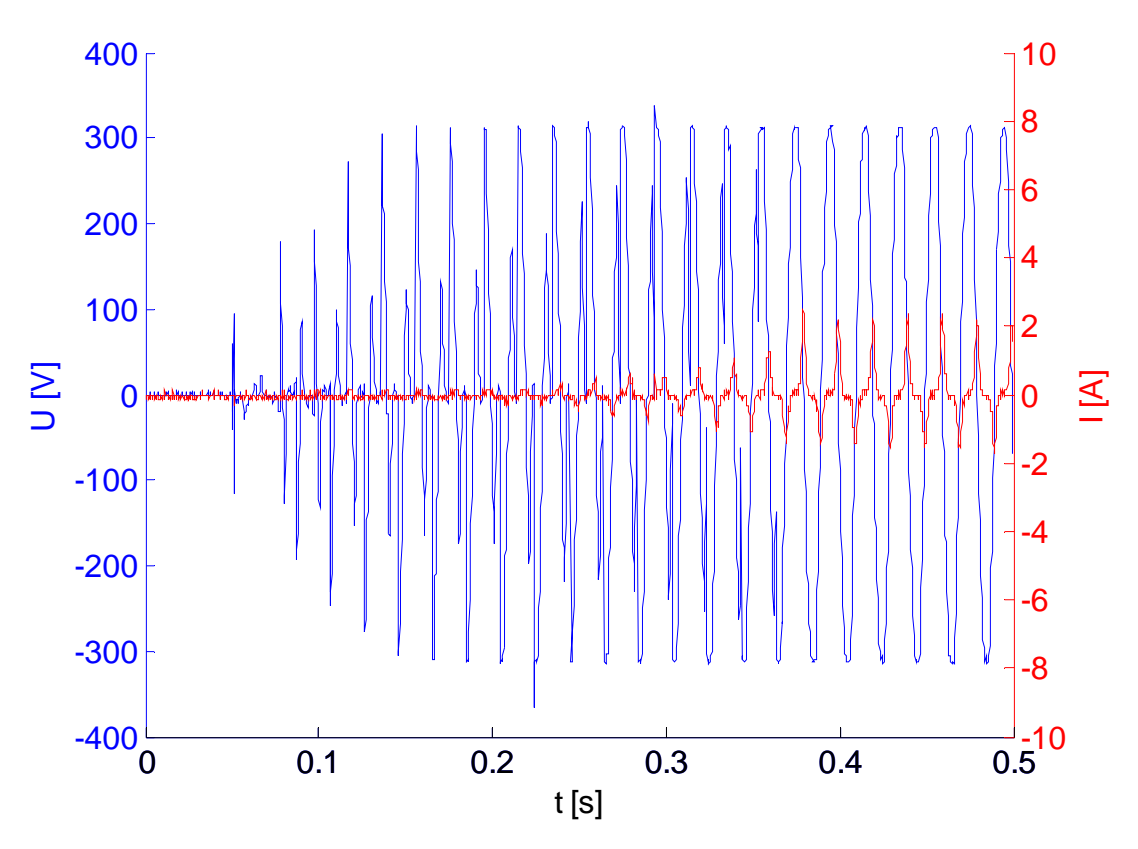

*Obrázek 3-19 TrafoStart – P*ř*ipínání nezatíženého transformátoru* 

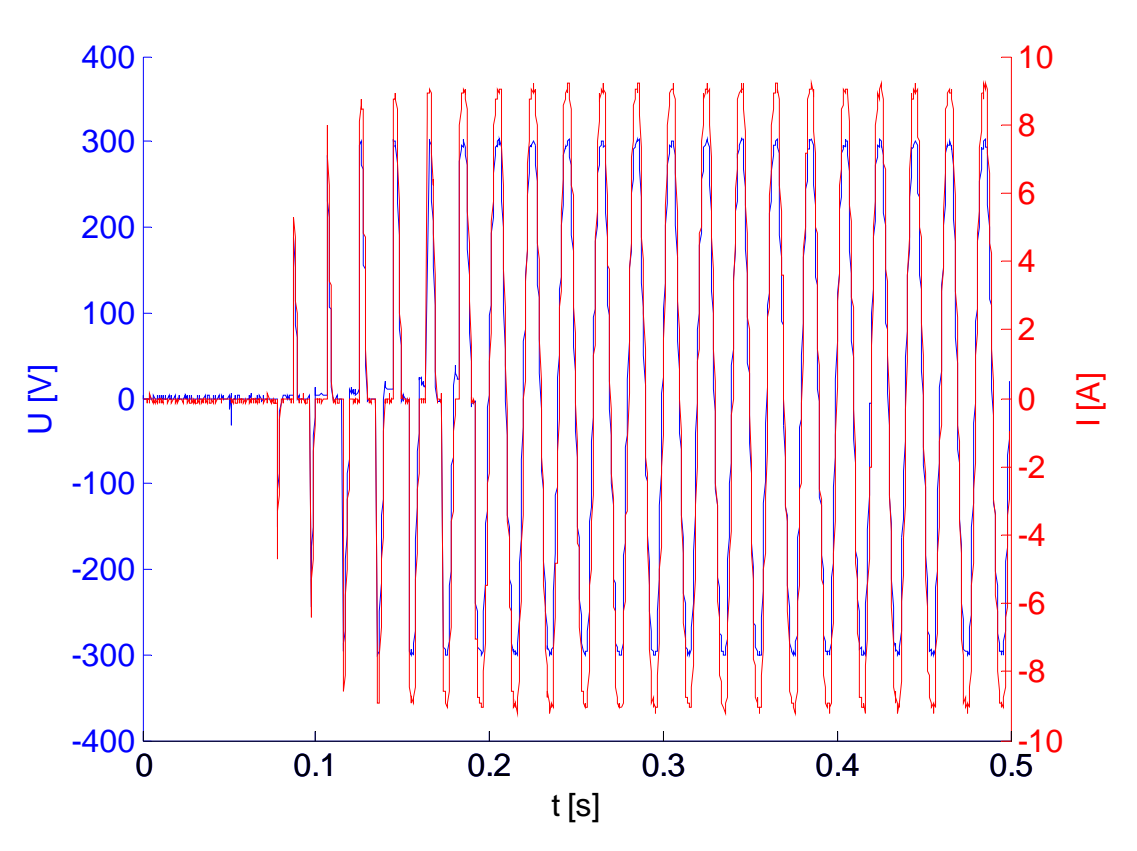

*Obrázek 3-20 TrafoStart – P*ř*ipínání zatíženého transformátoru odporovou zát*ě*ží* 

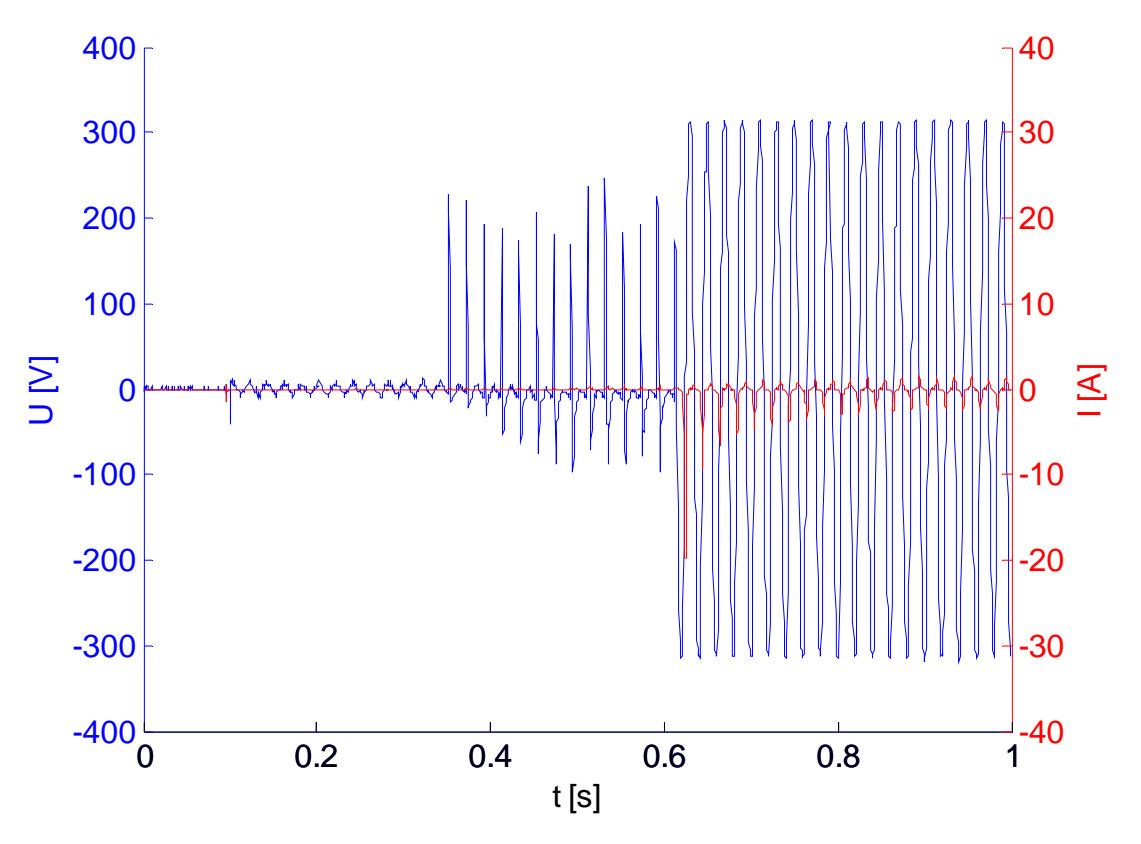

*Obrázek 3-21 TSRL – P*ř*ipínání nezatíženého transformátoru* 

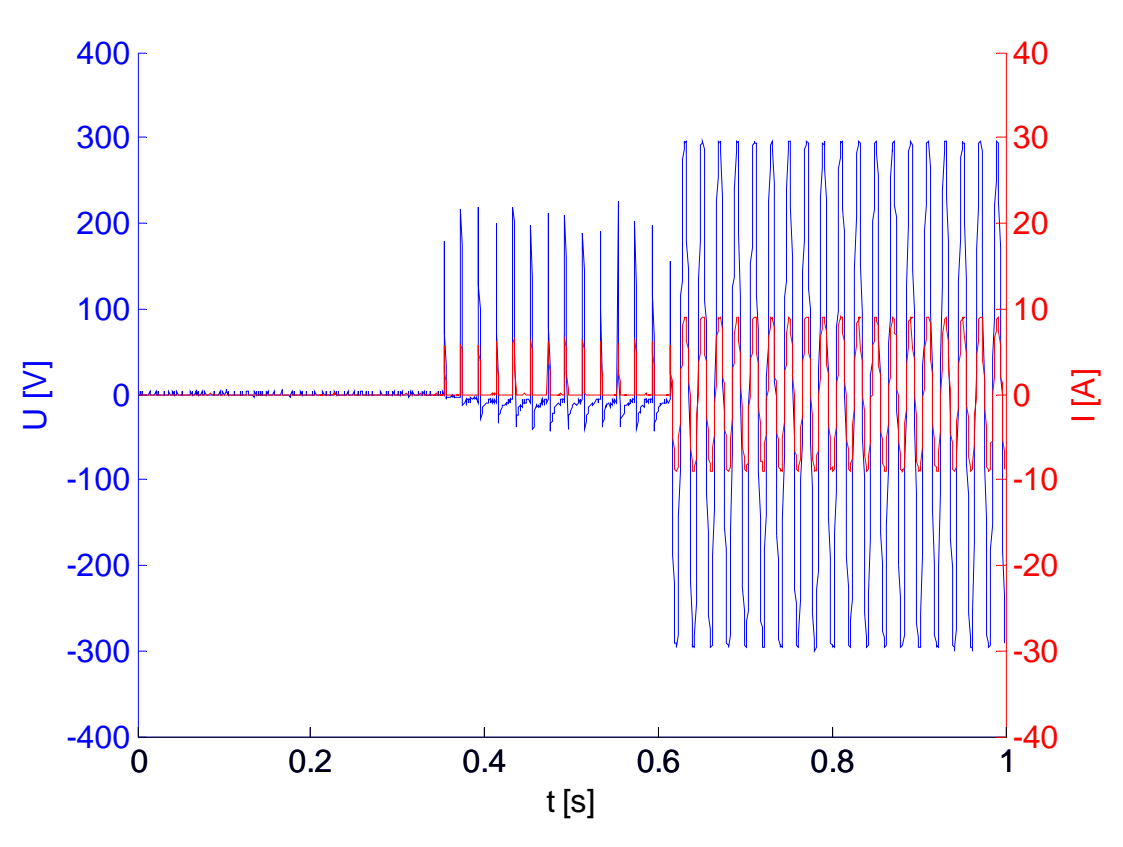

*Obrázek 3-22 TSRL – P*ř*ipínání zatíženého transformátoru odporovou zát*ě*ží* 

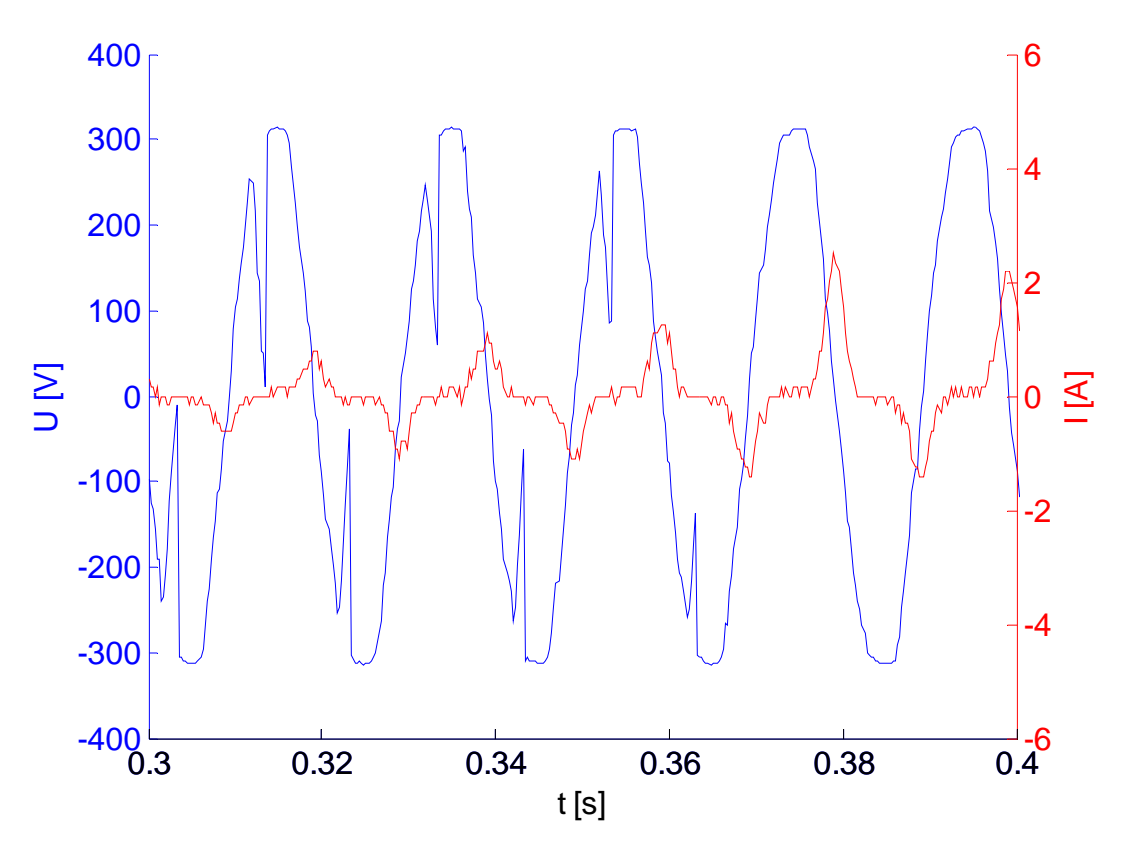

*Obrázek 3-23 TrafoStart – Detail dokon*č*ení p*ř*ipínání bez zát*ě*že* 

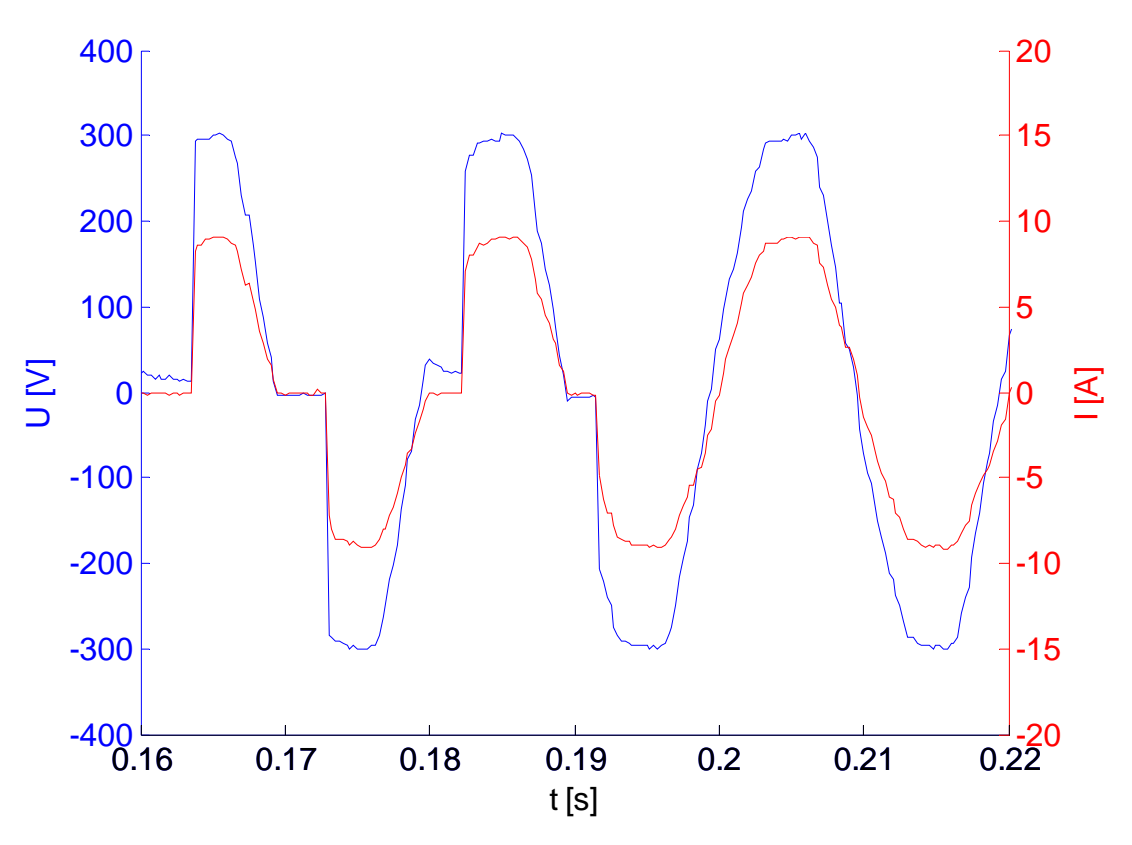

*Obrázek 3-24 TrafoStart – Detail dokon*č*ení p*ř*ipínání s odporovou zát*ě*ží* 

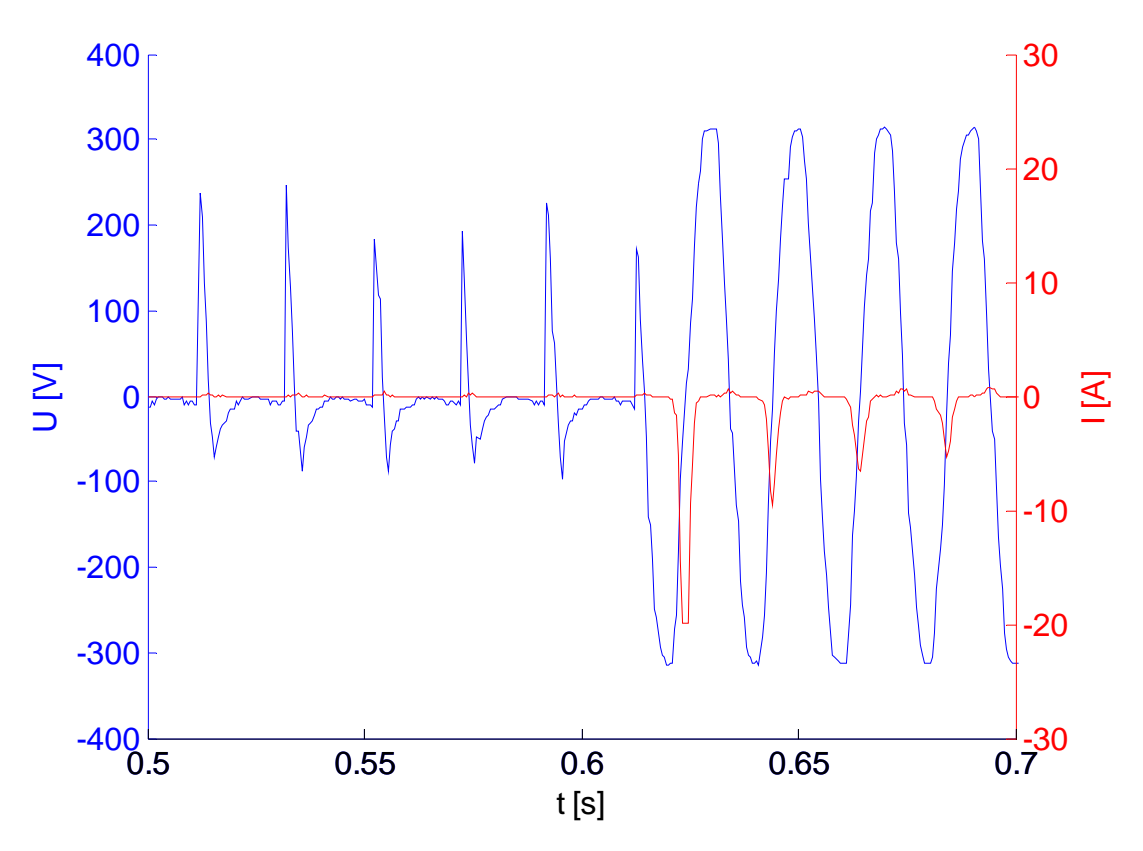

*Obrázek 3-25 TSRL – Detail dokon*č*ení p*ř*ipínání bez zát*ě*že* 

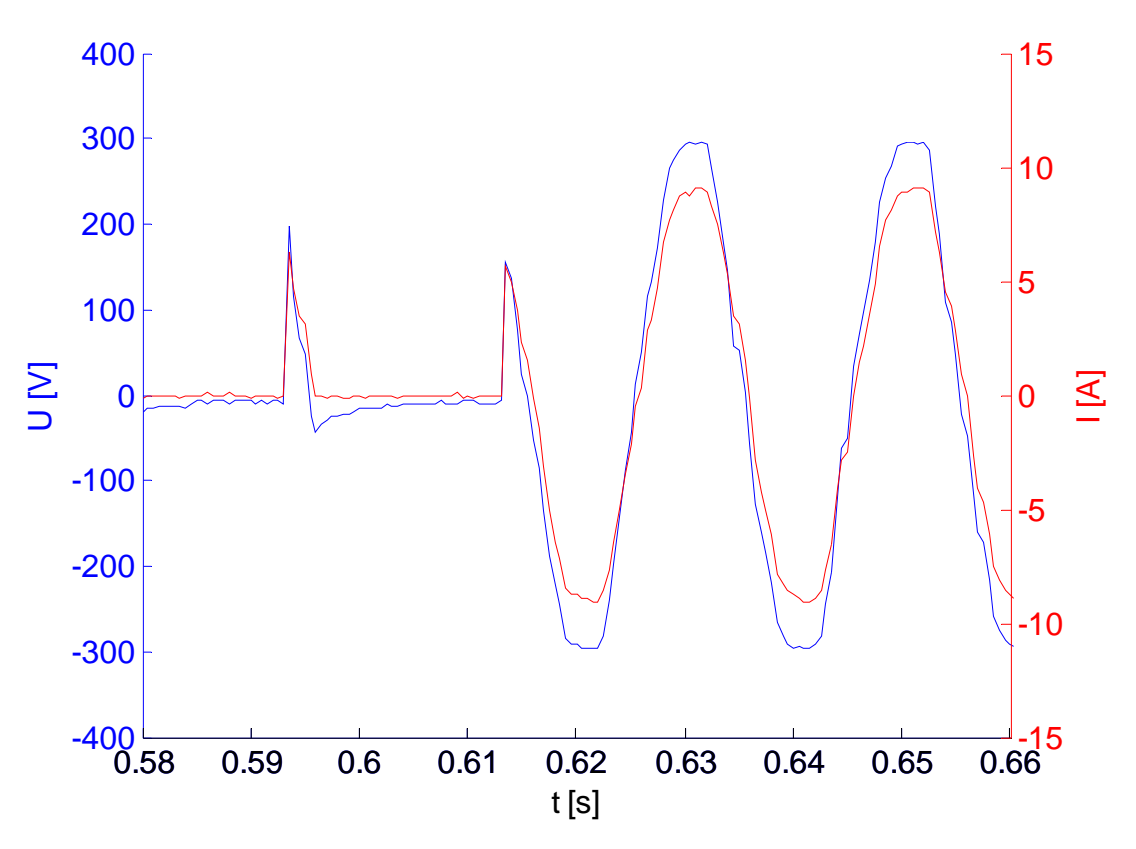

*Obrázek 3-26 TSRL – Detail dokon*č*ení p*ř*ipínání s odporovou zát*ě*ží* 

# **4. Nejistota m**ěř**ení**

## **4.1. Zdroj**

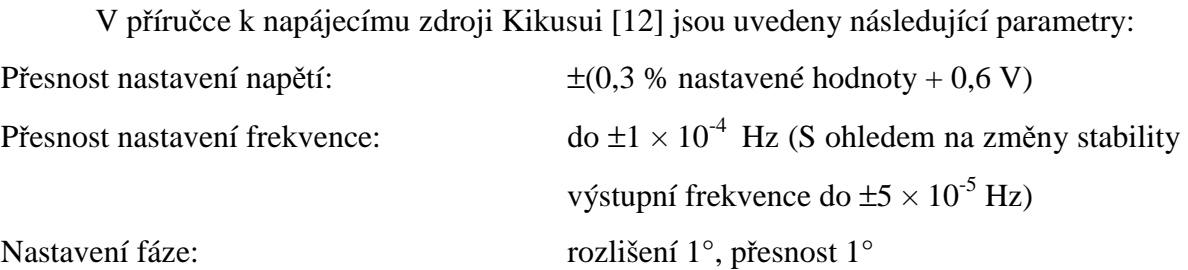

| Parametr       |                       | Rozsah nastavení          | Rozlišení       | Přesnost                                                                                                    |  |
|----------------|-----------------------|---------------------------|-----------------|----------------------------------------------------------------------------------------------------|--|
| T1             | $\times$ 1 $^{\circ}$ | $0^\circ$ až 360 $^\circ$ | $1^{\circ}$     | $1^{\circ}$ : Při T2 = T4 = 0<br>1 ms: Při T $2 > 0$ nebo T $4 > 0$                                                             |  |
|                | $\times$ 1 ms         | 0 ms až 999,9 ms          | $0,1$ ms        | $\pm (1 \times 10^{-3} + 0.1 \text{ ms})$ : Při T2 = T4 = 0<br>$\pm (1 \times 10^{-3} + 1 \text{ ms})$ : Při T2 > 0 nebo T4 > 0 |  |
| T <sub>2</sub> | $\times$ 1            | 0 ms až 9999 ms           | $1 \text{ ms}$  | $\pm (1 \times 10^{-3} + 1 \text{ ms})$                                                                                         |  |
|                | $\times\,10$          | 0,00 s až 99,99 s         |                 |                                                                                                    |  |
| T <sub>3</sub> | $\times 1$            | 0,0 ms až 999,9 ms        | $0.1$ ms        | $\pm (1 \times 10^{-3} + 0.1 \text{ ms})$ : Při T2 = T4 = 0                                                                     |  |
|                | $\times 10$           | 0 ms až 9999 ms           | $1 \text{ ms}$  | $\pm (1 \times 10^{-3} + 1 \text{ ms})$ : Při T2 > 0 nebo T4 > 0                                                                |  |
| T4             | $\times$ 1            | 0 ms až 9999 ms           | $1 \text{ ms}$  | $\pm (1 \times 10^{-3} + 1 \text{ ms})$                                                                                         |  |
|                | $\times$ 10           | 0,00 s až 99,99 s         |                 |                                                                                                    |  |
| T <sub>5</sub> | $\times 1$            | 0 ms až 9999 ms           | $1 \text{ ms}$  | 1 cyklus                                                                                                    |  |
|                | $\times$ 10           | 0,00 s až 99,99 s         | $10 \text{ ms}$ |                                                                                                    |  |
|                | $\times$ 1            | 0 až 9999 cyklů           | 1 cyklus        |                                                                                                    |  |
| N              | $\times$ 10           | 0 až 99990 cyklů          | 10 cyklů        | 1 cyklus                                                                                                    |  |
|                | $\times$ 100          | 0 až 999900 cyklů         | 100 cyklů       |                                                                                                    |  |
| V(T3)          | Stejné jako "Přesnost | 0.1 V                     |                 |                                                                                                    |  |
|                |                       | nastavení napětí"         |                 |                                                                                                    |  |
| <b>RPT</b>     |                       | 0 to 9998-krát nebo       | Jednou          | Jednou                                                                                                    |  |
|                |                       | nekonečno                 |                 |                                                                                                    |  |

*Tabulka 4-1 Simulace vad sí*ť*ového nap*ě*tí a p*ř*esnost* 

 Následně lze provést výpočet pro typické hodnoty napájecí sítě 230 V / 50 Hz a zjistit chybu vzhledem k napájecími zdroji.

*výpo*č*et pro nap*ě*tí* 

 $\Delta_U$  =  $\pm (0,003.230 + 0,6) = 1,3V$ 

*výpo*č*et pro frekvenci* 

 $\Delta_f$  = ±(0,0001.50) = 0,005 Hz

*výpo*č*et pro* č*asová nastavení* 

*parametry T2 = T4 = 0; T1= 80 ms, T3 = 40 ms* 

 $\Delta_T = \pm (0.001 + 0.1) = 0.1$  ms

*parametr T5 = 2 ms* 

 *p*ř*esnost 1 cyklu* 

#### **4.2. Osciloskop**

V příručce k číslicovému osciloskopu Agilent [13] jsou uvedeny následující parametry:

*Vertikální systém* 

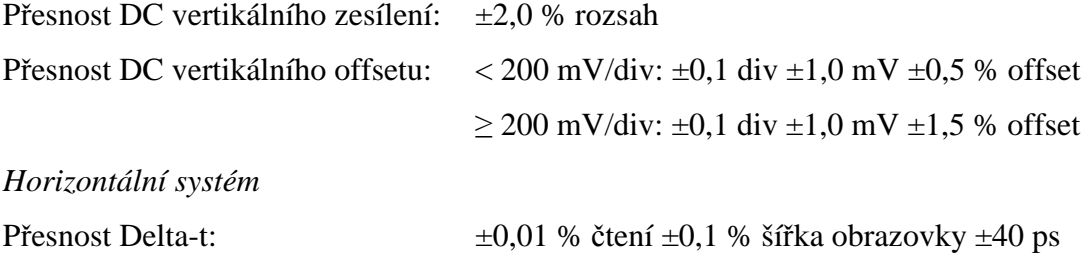

vertikální rozsah 800 V, měřené napětí U<sub>RMS</sub> = 230 V,

zobrazeno 10 period síťového napětí o f = 50 Hz

*výpo*č*et pro vertikální systém* 

 $\Delta_U$  =  $\pm (0.02.800 + 0.1.100 + 0.001 + 0.015.230) = 21.451 = 30$  *V* 

*výpo*č*et pro horizontální systém* 

 $\Delta_t = \pm (0.0001.0, 02 + 0.001.0, 2 + 40.10^{-12}) = 0.2 \, ms$ 

#### **4.3. Zpracování dat v Matlabu**

Určení číselné nejistoty v rámci zpracovávaných dat při zkoumání doby rozběhu je obtížně. Lépe bude popsat danou problematiku slovně. Základním problémem při tomto

měření a zpracování dat je určení, kdy lze daný jev považovat za ukončený. Zatímco první část rozběhu zvaná jako *fáze a* je poměrně jasně ohraničená špičkami napětí, tak ve *fázi b* již dochází k neurčitostem. Otázkou je, jak velké zkreslení na sinusovém průběhu lze považovat za akceptovatelné. Nebo zda vůbec tolerovat sebemenší výchylku na sinusoidě. V této práci bylo přikloněno k druhé variantě. Tedy spíše nebýt tolerantní k odchylkám od sinusoidy. Další nejistoty mohou vzniknout vlivem vyhledávacího algoritmu tří klíčových bodů pro určení doby trvání *fáze a* a *fáze b*. Zde může docházet k časovým nepřesnostem v rámci jednoho snímaného bodu. Průběhy byly zaznamenány na 2000 bodů, avšak časový interval odpovídající těmto bodům se lišil. Pro typickou variantu 10 period lze uvažovat chybu 0,1 ms. Navíc se jedná o rozdílové hodnoty. Vzhledem síťovému kmitočtu 50 Hz a výsledným časovým údajům je tato nepřesnost přijatelná.

# **Záv**ě**r**

V rámci této bakalářské práce se povedlo získat mnoho užitečných dat, tak jak bylo určeno v zadání. Zásadní oblast omezování zapínacího proudu byla prozkoumána z mnoha různých pohledů.

Zkoumání doby rozběhu přineslo především poznatek, že obě zařízení jsou necitlivá na velikost napájecího napětí. Rozdíly lze přesto nalézt a to díky různým principům. Díky bipolárnímu magnetování a snad i propracovanějšímu algoritmu připínání k síti je TrafoStart rychlejší než TSRL. Dále je nutné zmínit vliv zatížení na dobu rozběhu, kdy u TrafoStartu dojde ke zkrácení doby startování oproti pevné době u TSRL. Pro další vývoj by bylo vhodné se zaměřit právě na zjištění, že doba startu se s napětím nemění, při poklesu napětí by šlo celou startovací proceduru ještě zkrátit.

Vznik nadproudu není vyloučen ani při již připnutém transformátoru k síti. Výpadek v různých fázích sinusoidy potvrzuje, že i tento případný jev je potřeba šetřit. Velmi krátký výpadek nepůsobí problémy v podobě nadproudu ani ne tak při výpadku v nule, jako spíše v maximální hodnotě napájecího napětí. Tento jev je ke všemu věc náhody, proto je zapotřebí brát v úvahu nejhorší možnou variantu. Zde se jako citlivější na výpadek jeví TrafoStart, který v podstatě v každém případě začne připínat opětovně transformátor k síti. To sice přinese nové relativně dlouhé startování, ale zároveň zajistí, že nedojde k nadproudu. TSRL se v tomto bodu zdá více vyvinuté, protože zkrátí start třeba i jen na jedinou periodu a transformátor je téměř okamžitě napájen ze sítě. Zmíněný rozdíl tak přináší další námět na vylepšení TrafoStartu.

Pokles napětí je definován jako parametr sítě i v normách. Jednak se napětí může pohybovat v jistých mezích, což je zcela běžné, dále může náhle poklesnout. Zde se opět uplatňuje již zmíněný rozdíl mezi oběmi zařízeními. TSRL reaguje jinak a hlavně rychleji, není potřeba nový start. Vhodné by bylo oba jevy zkoumat i při jejich větší časové délce. Pak by se mohly projevit další rozdíly, musel by totiž startovat i řídící obvod.

Lze předpokládat další vývoj TrafoStartu a zároveň doufat, že získané informace budou nápomocné k jeho vylepšení.

# **Seznam literatury**

[1] Novák M. Přechodový děj při zapnutí transformátoru – Způsoby omezování zapínacího proudu. [disertační práce] TU v Liberci, FM, 2004. 256 s.

[2] Jezierski E. Transformátory, teoretické základy. překl. 3. oprav. a dopl. vyd. Praha: Academia ČSAV, 1973. 652 s.

[3] Petrov G. N. Elektrické stroje 1, Úvod - Transformátory. 3. dopl. vyd. Praha: Academia, 1980. 388 s.

[4] Operating instructions: Transformer switching relay TSRL [online]. FSM Elektronik GmbH. 2 s. [cit. 21. 4. 2007]. Dostupné na www: www.fsm-elektronik.de/pdf/tsrl\_operating\_instructions.pdf

[5] TrafoSTART - Obvod měkkého rozběhu pro transformátory [online] Fakulta mechatroniky a mezioborových inženýrských studií, Technická univerzita v Liberci 2 s. [cit. 21.4.2007] Dostupné na www: www.fm.vslib.cz/~kel/research/projects/trafostart/TrafoSTART.pdf

[6] Fraunhofer-Gesellschaft Zur Förderung der Angewandten Forschung E. V. Process And Device For Reducting The Inrush Current When Powering An Inductive Load. Konstanzer M. United States Patent, 5,479,086. 1995-12-26

[7] Operating instructions: Transformer switching relay TSRD [online]. FSM Elektronik GmbH. 3 s. [cit. 21. 4. 2007]. Dostupné na www: www.fsm-elektronik.de/pdf/tsrd\_operating\_instructions.pdf

[8] Operating instructions: Transformer switching relay TSRLF [online]. FSM Elektronik GmbH. 2 s. [cit. 21. 4. 2007].

Dostupné na www: www.fsm-elektronik.de/pdf/tsrlf\_operating\_instructions.pdf

[9] Transformer Switching, Transformer Soft Starter Type TSE6-1A. [online]. katalogový list fy. Carlo Gavazzi. 6 s. [cit. 21. 4. 2007]. Dostupné na www: www.carlogavazzi.com/ca/TSE61A3.PDF

[10] Multifunctional AC Power Supply PCR-LA Series. [online]. katalogový list fy. Kikusui Electronics. 20 s. [cit. 21. 4. 2007]. Dostupné na www: www.kikusui.co.jp/common/product/pdf/pcr-la.pdf

[11] Oddělovací ochranný transformátor, přehled dodávaných transformátorů. [online]. katalogový list fy. SVED Liberec. 1 s. [cit. 21. 4. 2007]. Dostupné na www: www.sved.cz/Trafa11.htm

[12] Operation manual AC Power Supply PCR-LA Series . [online]. Příručka ke zdroji fy. Kikusui Electronics. 270 s. [cit. 21. 4. 2007]. Dostupné na www: www.kikusui.co.jp/kiku\_manuals/P/PCR\_LA\_E7.PDF

[13] User's guide - Agilent 54621A/22A/24A/41A/42A Oscilloscopes and Agilent 54621D/22D/41D/42D Mixed-Signal Oscilloscopes [online]. Příručka k osciloskopu fy. Agilent Technologies . 276 s. [cit. 21. 4. 2007]. Dostupné na www: cp.literature.agilent.com/litweb/pdf/54622-97036.pdf

[14] Programmer's guide - Agilent 54621A/22A/24A/41A/42A Oscilloscopes and Agilent 54621D/22D/41D/42D Mixed-Signal Oscilloscopes [online]. Příručka k osciloskopu fy. Agilent Technologies . 110 s. [cit. 21. 4. 2007]. Dostupné na www: cp.literature.agilent.com/litweb/pdf/54622-97038.pdf

[15] ČSN EN 50 160 Charakteristiky napětí elektrické energie dodávané z veřejné distribuční sítě, Český normalizační institut, Praha, 2000. 19 s.

# TECHNICKÁ UNIVERZITA V LIBERCI

Fakulta mechatroniky a mezioborových inženýrských studií

# PŘÍLOHY BAKALÁŘSKÉ PRÁCE

# **Porovnání unipolární a bipolární metody omezování zapínacího proudu**

Zdeněk Mizera

Rozsah příloh bakalářské práce: 10 stran

# **Seznam p**ř**íloh**

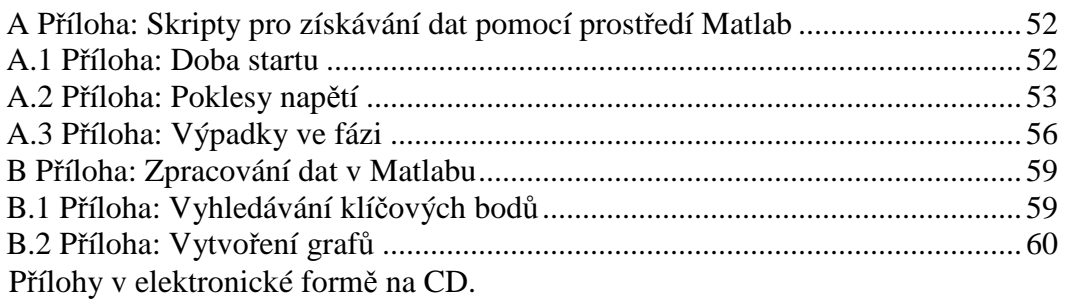

### **A P**ř**íloha: Skripty pro získávání dat pomocí prost**ř**edí Matlab**

```
A.1 Příloha: Doba startu 
clear all
for cykl=210:2:250 
      napeti=cykl; 
clc 
%%%%%%%%%%%%%%%%%% OSCILOSKOP INICIALIZACE --- START ----
if (exist('oscil') ~= 0), fclose(oscil); end
oscil = visa('agilent','GPIB0::7::INSTR'); 
fopen(oscil); 
%%%%%%%%%%%%%%%%%% OSCILOSKOP INICIALIZACE --- END ----
%%%%%%%%%%%%%%%%%% ZDROJ INICIALIZACE --- START ----
if (exist('zdroj') ~= 0), fclose(zdroj); end
zdroj = visa('agilent','GPIB0::1::INSTR'); 
fopen(zdroj); 
                                            N N T C T N L T Z N C F = -2 FND -2%%%%%%%%%%%%%%%%%% IDENTIFIKACE ZARIZENI --- START ----
fwrite(oscil, '*IDN?'); 
IdentifikatorOsc = fscanf(oscil);<br>disp(['OSCILOSKOP: ' IdentifikatorOsc])
disp(['OSCILOSKOP: ' IdentifikatorOsc]) 
fwrite(zdroj, '*IDN?'); 
Zdr = fscanf(zdroj);disp(['NAP. ZDROJ: ' Zdr])
%%%%%%%%%%%%%%%%%% IDENTIFIKACE ZARIZENI --- END ----
%%%%%%%%%%%%%%%%%% TOVARNI NASTAVENI --- START ----
fwrite(oscil, '*RST') 
warning off instrument:fscanf:unsuccessfulRead
fwrite(zdroj, '*CLS'); 
fwrite(zdroj, 'CLR'); 
%%%%%%%%%%%%%%%%%% TOVARNI NASTAVENI --- END ----
fwrite(zdroj, ['ACVSET ' napeti]); 

%%%%%%%%%%%%%%%%%% MERICI NASTAVENI OSC --- START ---
fwrite(oscil, ':CHANNEL1:UNITS VOLTS') %jednotky
fwrite(oscil, ':CHANNEL1:PROBE 200') %sonda-delici pomer
fwrite(oscil, ':CHANNEL1:COUPLING DC') %vazba
fwrite(oscil, ':CHANNEL2:UNITS AMPERES') %jednotky
fwrite(oscil, ':CHANNEL2:PROBE 10') %sonda-dělici pomer
fwrite(oscil, ':CHANNEL2:COUPLING DC') %vazba
\begin{tabular}{ll} \texttt{fwrite(oscil, 'ITRIGGER: CAN:SOURCE CHANNEL1') & \texttt{\$trigger} \\ \texttt{fwrite(oscil, 'ITRIGGER: SNEEP NORMAL') & \texttt{\$trigger} \\ \texttt{fwrite(oscil, 'ITRIGGER: EDEE:LEVD') & \texttt{\$hodnota V} \\ \texttt{fwrite(oscil, 'ITRIGGER: SLOPE POSTIVE') & \texttt{\$hodnota V} \\ \texttt{fwrite(oscil, ':CHANNEL1:SCALE 100') & \texttt{\$vert} \\ \texttt{fwrite(oscil, ':CHANNEL1:SCALE 100') & \texttt{\$vert} \\ \end{tabular}fwrite(oscil, ':CHANNEL2:SCALE 2') %vertikalni rozsah A
fwrite(oscil, ':TIMEBASE:SCALE 5E-2') %casova základna 
fwrite(oscil, ':TIMEBASE:POSITION -200e-3') %hrana
fwrite(oscil, [':TIMEBASE:RANGE? ']); %zjisteni casove zakladny, 
%pro vypocet samplovaciho casu v grafu<br>timebase = str2double(fscanf(oscil));
timebase = str2double(fscanf(oscil));<br>fwrite(oscil, ':DIGITIZE?')<br>fwrite(oscil, ':TIMEBASE:MODE MAIN')<br>fwrite(oscil, ':SINGLE')<br>fwrite(oscil, ':ACQUIRE:TYPE NORMAL')<br>fwrite(oscil, ':NAVEFORM:SOURCE CHANNEL2')<br>fwrite(oscil,
fwrite(oscil, ':WAVEFORM:FORMAT ASCII') 
fwrite(oscil, ':WAVEFORM:POINTS 2000') 
%%%%%%%%%%%%%%%%%% MERICI NASTAVENI OSC --- END ---
%%%%%%%%%%%%%%%%%% MERENI --- START ---
fwrite(zdroj, 'OUT ON') 
pause(3) 
fwrite(zdroj, 'OUT OFF') 
%%%%%%%%%%%%%%%%%% MERENI --- END ---
%%%%%%%%%%%%%%%%%% NACTENI DAT --- START --- Ing. Leos Beran
                                                                %dotaz na maximalni pocet vzorku pri danem nastaveni
number_points_transfered = fscanf(oscil); %pocet poslanych bodu z MegaZoom pameti<br>fwrite(oscil, ':ACQUIRE:POINTS?'); %dotaz na maximalni pocet vzorku pri da
                                                                %dotaz na maximalni pocet vzorku pri danem nastaveni
number_points_measured = fscanf(oscil); %pocet moznych bodu z MegaZoom pameti<br>fwrite(oscil, ';WAV;DATA?'); %dotaz_na_data
fwrite(oscil, ':WAV:DATA?'); %dotaz na data
                                                                 *nacteni prvni casti dat, v ni je hlavicka,
                                                                  %ktera ma 10 znaku ve formatu #Nxxxxxxxx N 
%je pocet x a x je pocet vzorku celeho paketu<br>
%yyseknuti hlavicky z prvniho paketu<br>
%yyseknuti hlavicky z prvniho paketu
                                                                 %vyseknuti hlavicky z prvniho paketu
```

```
N = str2num(header (2));<br>
number_byte = str2num(header(3:3+N-1));<br>
%vyseknuti poctu poslanych a prijatych bajtu
                                                     %vyseknuti poctu poslanych a prijatych bajtu
length_packet = length(first);<br>number_packet = number_byte/length_packet;
                                 number = number = number = number = number = number = number = number = number = number = number = number = number = number = number = number = number = number = number = number = number = number = number = number = number
disp('Probiha nacitani dat
stream1 = first(11:length(first)); %useknuti dat z prvniho paketu, 
                                                      %aby tam nebyla hlavicka a zaslani ve streamu dat
for p=1:ceil(number_packet), 
 stream1 = [stream1 fscanf(oscil)]; %data z pameti MeagaZoom
end; 
length_charNumber = 12i<br>datal(number_points_transfered) = 0i%alokace pole pro zmerena data - je to rychlejsi<br>--- END ---
%%%%%%%%%%%%%%%%%% NACTENI DAT --- END ---
%%%%%%%%%%%%%%%%%% ZPRACOVANI DAT --- START ---
disp('Zpracovani dat Kanal 1');
for i=1:str2num(number_points_transfered), 
    data1(i)=str2double(strean1((i-1)*13+1):((i-1)*13+12));end; 
----.<br>%%%%%%%%%%%%%%%%%% ZPRACOVANI DAT --- END --
%%%%%%%%%%%%%%%%%% ZOBRAZENI ULOZENI DAT --- START ---
t = (0:(timebase/str2double(number_points_transfered)):timebase); 
%vypocet casu jednotlivych vzorku z nastaveni osciloskopu;
%%%%%%%%%%%%%%%%%% ZOBRAZENI ULOZENI DAT --- END ---
%%%%%%%%%%%%%%%%%%%%%%%%%%%%%%% --------------------- KANAL2
fwrite(oscil, ':WAVEFORM:SOURCE CHANNEL2') 
fwrite(oscil, ':WAVEFORM:FORMAT ASCII') 
fwrite(oscil, ':WAVEFORM:POINTS 2000') 
%%%%%%%%%%%%%%%%%% MERICI NASTAVENI OSC --- END ---
%%%%%%%%%%%%%%%%%% NACTENI DAT --- START ---
fwrite(oscil, ':WAVEFORM:POINTS?') 
number_points_transfered2 = fscanf(oscil) 
pause(1) 
fwrite(oscil, ':ACQUIRE:POINTS?'); 
number_points_measured2 = fscanf(oscil);<br>fwrite(oscil, ':WAV:DATA?');
                f:WAV:DATA?');
first2 = fscanf(oscil);header2 = first2(1:10);
N2 = str2num(header2 (2));number byte2 = str2num(header2(3:3+N2-1));
length_packet2 = length(first2); 
number_packet2 = number_byte2/length_packet2; 
disp('Probiha nacitani dat ...Kanal 2
stream2 = first2(11:length(first2)); 
for p=1:ceil(number_packet2), 
 stream2 = [stream2 fscanf(oscil)]; 
end; 
length_charNumber2 = 12; 
data2(number_points_transfered2) = 0; 
%%%%%%%%%%%%%%%%%% NACTENI DAT --- END ---
%%%%%%%%%%%%%%%%%% ZPRACOVANI DAT --- START ---
disp('Zpracovani dat Kanal 2');
for i=1:str2num(number_points_transfered2), 
     data2(i)=str2double(stream2(((i-1)*13+1):((i-1)*13+12))); 
end; 
%%%%%%%%%%%%%%%%%% ZPRACOVANI DAT --- END ---
%%%%%%%%%%%%%%%%%% ZOBRAZENI ULOZENI DAT --- START ---
t2 = (0:(timebase/str2double(number_points_transfered2)):timebase); 
save(['mereni_' num2str(napeti)],'data1','t','data2','t2'); 
%%%%%%%%%%%%%%%%%% ZOBRAZENI ULOZENI DAT --- END ---
%%%%%%%%%%%%%%%%%% UKONCENI SPOJENI --- START ---
fclose(oscil); 
fclose(zdroj); 
%%%%%%%%%%%%%%%%%% UKONCENI SPOJENI --- END ---
end
```
### **A.2 P**ř**íloha: Poklesy nap**ě**tí**

```
clear all<br>for cyk1=1681:1:1689%konkretni oblast napeti od 168,1 V do 168,9 V
    napeti=cykl/10; 
clc 
%%%%%%%%%%%%%%%%%% OSCILOSKOP INICIALIZACE --- START ----
if (exist('oscil') ~= 0), fclose(oscil); end
oscil = visa('agilent','GPIB0::7::INSTR'); 
fopen(oscil); 
%%%%%%%%%%%%%%%%%% OSCILOSKOP INICIALIZACE --- END ----
%%%%%%%%%%%%%%%%%% ZDROJ INICIALIZACE --- START ----
```

```
if (exist('zdroj') ~= 0), fclose(zdroj); end
zdroj = visa('agilent','GPIB0::1::INSTR'); 
fopen(zdroj);<br>****************** ZDROJ
                               INTCIALIZACE --- END ----
%%%%%%%%%%%%%%%%%% IDENTIFIKACE ZARIZENI --- START ----
fwrite(oscil, '*IDN?'); 
IdentifikatorOsc = fscanf(oscil); 
disp(['OSCILOSKOP: ' IdentifikatorOsc]) 
fwrite(zdroj, '*IDN?'); 
Zdr = fscanf(zdroj); 
disp(['NAP. ZDROJ: ' Zdr])
%%%%%%%%%%%%%%%%%% IDENTIFIKACE ZARIZENI --- END ----
%%%%%%%%%%%%%%%%%% TOVARNI NASTAVENI --- START ----
fwrite(oscil, '*RST') 
warning off instrument:fscanf:unsuccessfulRead
fwrite(zdroj, '*CLS'); 
fwrite(zdroj, 'CLR'); 
%%%%%%%%%%%%%%%%%% TOVARNI NASTAVENI --- END ----
%%%%%%%%%%%%%%%%%% MERICI NASTAVENI OSC --- START ---
fwrite(oscil, ':TIMEBASE:REFERENCE LEFT') 
fwrite(oscil, ':CHANNEL1:UNITS VOLTS') %jednotky
fwrite(oscil, ':CHANNEL1:PROBE 200') %sonda-dělící poměr
fwrite(oscil, ':CHANNEL1:COUPLING DC') %vazba
fwrite(oscil, ':CHANNEL2:UNITS AMPERES') %jednotky
fwrite(oscil, ':CHANNEL2:UNITS AMPERES') %jednotky<br>fwrite(oscil, ':CHANNEL2:PROBE 10') %sonda-dělící poměr
fwrite(oscil, ':CHANNEL2:COUPLING DC') %vazba
fwrite(oscil, ':TRIGGER:CAN:SOURCE CHANNEL1') %trigger
fwrite(oscil, ':TRIGGER:SWEEP NORMAL') %trigger
fwrite(oscil, ':TRIGGER:EDGE:LEVEL 320 V') %hodnota V
fwrite(oscil, ':TRIGGER:SLOPE POSITIVE') %hrana
fwrite(oscil, ':CHANNEL1:SCALE 100') %vertikalní rozsah V
fwrite(oscil, ':CHANNEL2:SCALE 2') %vertikalní rozsah A
fwrite(oscil, ':TIMEBASE:SCALE 3E-2') %časová základna 
fwrite(oscil, [':TIMEBASE:RANGE? ']); %zjisteni casove zakladny, 
                                         %pro vypocet samplovaciho casu v grafu
timebase = str2double(fscanf(oscil)); 
fwrite(oscil, ':DIGITIZE?') 
fwrite(oscil, ':TIMEBASE:MODE MAIN') 
fwrite(oscil, ':SINGLE') 
fwrite(oscil, ':ACQUIRE:TYPE NORMAL') 
fwrite(oscil, ':WAVEFORM:SOURCE CHANNEL2') 
fwrite(oscil, ':WAVEFORM:SOURCE CHANNEL1') 
fwrite(oscil, ':WAVEFORM:FORMAT ASCII') 
fwrite(oscil, ':WAVEFORM:POINTS 2000') 
%%%%%%%%%%%%%%%%%% MERICI NASTAVENI OSC --- END ---
%%%%%%%%%%%%%%%%%% MERENI --- START ---
fwrite(zdroj, 'SIMMODE ON') 
fwrite(zdroj, 'ACVSET 230') 
fwrite(zdroj, ['T3VSET' num2str(napeti)]) 
fwrite(zdroj, 'T1 80 ms') 
fwrite(zdroj, 'T2 0 ms') 
fwrite(zdroj, 'T3 40 ms') 
fwrite(zdroj, 'T4 0 ms') 
fwrite(zdroj, 'T5 2 ms') 
fwrite(zdroj, 'N 10') 
fwrite(zdroj, 'RPT 1') 
fwrite(zdroj, 'OUT ON') 
fwrite(zdroj, 'SIMRUN') 
pause(1) 
fwrite(zdroj, 'SIMSTOP') 
fwrite(zdroj, 'OUT OFF') 
fwrite(zdroj, 'SIMMODE OFF') 
pause(1) 
88888888888888888888 MERENI --- END ---%%%%%%%%%%%%%%%%%% NACTENI DAT --- START --- Ing. Leos Beran
fwrite(oscil, ':WAVEFORM:POINTS?'); 
number_points_transfered = fscanf(oscil); 
fwrite(oscil, ':ACQUIRE:POINTS?'); 
number_points_measured = fscanf(oscil); 
fwrite(oscil, ':WAV:DATA?'); 
first = fscanf(oscil);
```

```
header = first(1:10);
N = str2num(header (2));number byte = str2num(header(3:3+N-1));length_packet = length(first); 
number_packet = number_byte/length_packet; 
disp('Probiha nacitani dat ...Kanal 1'); 
stream1 = first(11:length(first)); 
for p=1:ceil(number_packet),
    stream1 = [stream1 fscanf(oscil)]; 
end; 
length_charNumber = 12; 
data1(number_points_transfered) = 0; 
%%%%%%%%%%%%%%%%%% NACTENI DAT --- END ---
%%%%%%%%%%%%%%%%%% ZPRACOVANI DAT --- START ---
disp('Zpracovani dat Kanal 1'); 
for i=1:str2num(number_points_transfered), 
    data1(i)=str2double(stream1(((i-1)*13+1):((i-1)*13+12))); 
end; 
%%%%%%%%%%%%%%%%%% ZPRACOVANI DAT --- END ---
%%%%%%%%%%%%%%%%%% ULOZENI DAT --- START ---
t = (0:(timebase/str2double(number_points_transfered)):timebase); 
%%%%%%%%%%%%%%%%%% ULOZENI DAT --- END ---
88888888888888888888888888888fwrite(oscil, ':WAVEFORM:SOURCE CHANNEL2') 
fwrite(oscil, ':WAVEFORM:FORMAT ASCII') 
fwrite(oscil, ':WAVEFORM:POINTS 2000') 
%%%%%%%%%%%%%%%%%% MERICI NASTAVENI OSC --- END ---
%%%%%%%%%%%%%%%%%% NACTENI DAT --- START ---
fwrite(oscil, ':WAVEFORM:POINTS?') 
number_points_transfered2 = fscanf(oscil) 
pause(1) 
fwrite(oscil, ':ACQUIRE:POINTS?'); 
number_points_measured2 = fscanf(oscil); 
fwrite(oscil, ':WAV:DATA?'); 
first2 = fscanf(oscil);header2 = first2(1:10);N2 = str2num(header2 (2));number_byte2 = str2num(header2(3:3+N2-1)); 
length_packet2 = length(first2); 
number_packet2 = number_byte2/length_packet2; 
disp('Probiha nacitani dat ...Kanal 2'); 
stream2 = first2(11:length(first2)); 
for p=1:ceil(number_packet2), 
    stream2 = [stream2 fscanf(oscil)]; 
end; 
length_charNumber2 = 12; 
data2(number_points_transfered2) = 0; 
%%%%%%%%%%%%%%%%%% NACTENI DAT --- END ---
%%%%%%%%%%%%%%%%%% ZPRACOVANI DAT --- START ---
disp('Zpracovani dat Kanal 2'); 
for i=1:str2num(number_points_transfered2), 
   data2(i)=str2double(stream2((i-1)*13+1):((i-1)*13+12));end; 
%%%%%%%%%%%%%%%%%% ZPRACOVANI DAT --- END ---
%%%%%%%%%%%%%%%%%% ULOZENI DAT --- START ---
t2 = (0:(timebase/str2double(number_points_transfered2)):timebase); 
save(['mereni_' num2str(napeti)],'data1','t','data2','t2'); 
-----,-<br>%%%%%%%%%%%%%%%%%%% ULOZENI DAT
%%%%%%%%%%%%%%%%%% UKONCENI SPOJENI --- START ---
fclose(oscil); 
fclose(zdroj); 
%%%%%%%%%%%%%%%%%% UKONCENI SPOJENI --- END ---
end
```
#### **A.3 P**ř**íloha: Výpadky ve fázi**

```
clear all
for cykl=5:5:30 
    doba=cykl/10; 
napeti=0; 
clc 
%%%%%%%%%%%%%%%%%% OSCILOSKOP INICIALIZACE --- START ----
if (exist('oscil') ~= 0), fclose(oscil); end
oscil = visa('agilent','GPIB0::7::INSTR'); 
fopen(oscil); 
%%%%%%%%%%%%%%%%%% OSCILOSKOP INICIALIZACE --- END ----
%%%%%%%%%%%%%%%%%% ZDROJ INICIALIZACE --- START ----
if (exist('zdroj') ~= 0), fclose(zdroj); end
zdroj = visa('agilent','GPIB0::1::INSTR'); 
fopen(zdroj); 
                              INICIALIZACE --- END ----
%%%%%%%%%%%%%%%%%% IDENTIFIKACE ZARIZENI --- START ----
fwrite(oscil, '*IDN?'); 
IdentifikatorOsc = fscanf(oscil); 
disp(['OSCILOSKOP: ' IdentifikatorOsc]) 
fwrite(zdroj, '*IDN?'); 
Zdr = fscanf(zdroi);disp(['NAP. ZDROJ: ' Zdr])
    %%%%%%%%%%%%%%%%%% IDENTIFIKACE ZARIZENI --- END ----
%%%%%%%%%%%%%%%%%% TOVARNI NASTAVENI --- START ----
fwrite(oscil, '*RST') 
warning off instrument:fscanf:unsuccessfulRead
fwrite(zdroj, '*CLS'); 
fwrite(zdroj, 'CLR'); 
%%%%%%%%%%%%%%%%%% TOVARNI NASTAVENI --- END ----
%%%%%%%%%%%%%%%%%% MERICI NASTAVENI OSC --- START ---
fwrite(oscil, ':TIMEBASE:REFERENCE LEFT') 
fwrite(oscil, ':CHANNEL1:UNITS VOLTS') %jednotky
fwrite(oscil, ':CHANNEL1:PROBE 200') %sonda-dělící poměr 
fwrite(oscil, ':CHANNEL1:COUPLING DC') %vazba
fwrite(oscil, ':CHANNEL2:UNITS AMPERES') %jednotky
fwrite(oscil, ':CHANNEL2:PROBE 10') %sonda-dělící poměr 
fwrite(oscil, ':CHANNEL2:COUPLING DC') %vazba
fwrite(oscil, ':TRIGGER:CAN:SOURCE CHANNEL1') %trigger
fwrite(oscil, ':TRIGGER:SWEEP NORMAL') %trigger
fwrite(oscil, ':TRIGGER:EDGE:LEVEL 300 V') %hodnota V
fwrite(oscil, ':TRIGGER:SLOPE POSITIVE') %hrana
fwrite(oscil, ':CHANNEL1:SCALE 100') %vertikalní rozsah V
fwrite(oscil, ':CHANNEL2:SCALE 2') %vertikalní rozsah A
fwrite(oscil, ':TIMEBASE:SCALE 6E-2') %časová základna 
fwrite(oscil, [':TIMEBASE:RANGE? ']); % % % % $zjisteni casove zakladny,
                                              %pro vypocet samplovaciho casu v grafu
timebase = str2double(fscanf(oscil)); 
fwrite(oscil, ':DIGITIZE?') 
fwrite(oscil, ':TIMEBASE:MODE MAIN') 
fwrite(oscil, ':SINGLE') 
fwrite(oscil, ':ACQUIRE:TYPE NORMAL') 
fwrite(oscil, ':WAVEFORM:SOURCE CHANNEL2') 
fwrite(oscil, ':WAVEFORM:SOURCE CHANNEL1') 
fwrite(oscil, ':WAVEFORM:FORMAT ASCII') 
fwrite(oscil, ':WAVEFORM:POINTS 2000') 
%%%%%%%%%%%%%%%%%% MERICI NASTAVENI OSC --- END ---
%%%%%%%%%%%%%%%%%% MANUALNI MERENI --- START ---
fwrite(zdroj, 'SIMMODE ON') 
fwrite(zdroj, 'ACVSET 230') 
fwrite(zdroj, ['T3VSET' num2str(napeti)]) 
fwrite(zdroj, 'T1DEG 90') 
fwrite(zdroj, 'T2 0 ms') 
fwrite(zdroj, ['T3' num2str(doba) 'ms']) 
fwrite(zdroj, 'T4 0 ms') 
fwrite(zdroj, 'N 10') 
fwrite(zdroj, 'RPT 1') 
fwrite(zdroj, 'OUT ON') 
pause(1)
```

```
fwrite(zdroj, 'SIMRUN') 
pause(1) 
fwrite(zdroj, 'SIMSTOP') 
fwrite(zdroj, 'OUT OFF') 
fwrite(zdroj, 'SIMMODE OFF') 
pause(1) 
%%%%%%%%%%%%%%%%%% MANUALNI MERENI --- END ---
%%%%%%%%%%%%%%%%%% NACTENI DAT --- START --- Ing. Leos Beran
fwrite(oscil, ':WAVEFORM:POINTS?'); %dotaz na maximalni pocet vzorku pri danem na-
staveni
number_points_transfered = fscanf(oscil); %pocet poslanych bodu z MegaZoom pameti
fwrite(oscil, ':ACQUIRE:POINTS?'); %dotaz na maximalni pocet vzorku pri danem na-
staveni
number_points_measured = fscanf(oscil); %pocet moznych bodu z MegaZoom pameti
fwrite(oscil, ':WAV:DATA?'); %dotaz na data
                                           %nacteni prvni casti dat, v ni je hlavicka,
                                            %ktera ma 10 znaku ve formatu #Nxxxxxxxx 
 %N je pocet x a x je pocet vzorku celeho paketu
                                           header = first(1:10); %vyseknuti hlavicky z prvniho paketu
N = str2num(header (2));%vyseknuti poctu cislic, ktere udavaji pocet poslanych vzorku
number\_byte = str2num(header(3:3+N-1));%vyseknuti poctu poslanych a snad i prijatych bajtu
length_packet = length(first); %zjisteni delky paketu
number_packet = number_byte/length_packet; 
                             %pocet poslanych paketu -> pouzite pro vycteni vsech paketu
disp('Probiha nacitani dat ...Kanal 1'); 
stream1 = first(11:length(first));%useknti dat z prvniho paketu, aby tam nebyla hlavicka a zaslani ve streamu dat
for p=1:ceil(number_packet), 
    stream1 = [stream1 fscanf(oscil)]; %data z pameti MeagaZoom
end; 
length_charNumber = 12; 
data1(number_points_transfered) = 0; 
                                    %alokace pole pro zmerena data - je to rychlejsi
%%%%%%%%%%%%%%%%%%%%%%%%%%%%%%%%%%%
%%%%%%%%%%%%%%%%%% ZPRACOVANI DAT --- START ---
disp('Zpracovani dat Kanal 1');
for i=1:str2num(number points transfered),
   data1(i)=str2double(stream1((i-1)*13+1):(i-1)*13+12));
end; 
%%%%%%%%%%%%%%%%%% ZPRACOVANI DAT --- END ---
%%%%%%%%%%%%%%%%%% ULOZENI DAT --- START ---
t = (0:(timebase/str2double(number_points_transfered)):timebase); 
%vypocet casu jednotlivych vzorku z nastaveni osciloskopu;
%%%%%%%%%%%%%%%%%% ULOZENI DAT --- END ---
%%%%%%%%%%%%%%%%%%%%%%%%%%%%%%% KANAL2
fwrite(oscil, ':WAVEFORM:SOURCE CHANNEL2') 
fwrite(oscil, ':WAVEFORM:FORMAT ASCII') 
fwrite(oscil, ':WAVEFORM:POINTS 2000') 
%%%%%%%%%%%%%%%%%% MERICI NASTAVENI OSC --- END ---
%%%%%%%%%%%%%%%%%% NACTENI DAT --- START ---
fwrite(oscil, ':WAVEFORM:POINTS?') 
number_points_transfered2 = fscanf(oscil); 
pause(1) 
fwrite(oscil, ':ACQUIRE:POINTS?'); 
number_points_measured2 = fscanf(oscil); 
fwrite(oscil, ':WAV:DATA?'); 
first2 = fscanf(oscil);header2 = first2(1:10);N2 = str2num(header2 (2));number_byte2 = str2num(header2(3:3+N2-1)); 
length_packet2 = length(first2); 
number_packet2 = number_byte2/length_packet2; 
disp('Probiha nacitani dat ...Kanal 2'); 
stream2 = first2(11:length(first2));for p=1:ceil(number_packet2), 
    stream2 = [stream2 fscanf(oscil)]; 
end; 
length charNumber2 = 12;
```

```
data2(number_points_transfered2) = 0; 
%%%%%%%%%%%%%%%%%% NACTENI DAT --- END ---
%%%%%%%%%%%%%%%%%% ZPRACOVANI DAT --- START ---
disp('Zpracovani dat Kanal 2'); 
for i=1:str2num(number_points_transfered2), 
   data2(i)=str2double(streeam2(((i-1)*13+1):((i-1)*13+12)));end; 
%%%%%%%%%%%%%%%%%% ZPRACOVANI DAT --- END ---
%%%%%%%%%%%%%%%%%% ULOZENI DAT --- START ---
t2 = (0:(timebase/str2double(number_points_transfered2)):timebase); 
save(['mereni_deg90_' num2str(cykl)],'data1','t','data2','t2'); 
%%%%%%%%%%%%%%%%%% ULOZENI DAT --- END ---
%%%%%%%%%%%%%%%%%% UKONCENI SPOJENI --- START ---
fclose(oscil); 
fclose(zdroj); 
%%%%%%%%%%%%%%%%%% UKONCENI SPOJENI --- END ---
end
```
#### **B P**ř**íloha: Zpracování dat v Matlabu**

```
B.1 Příloha: Vyhledávání klíčových bodů
clear all
clc 
for cykl=210:2:250 
     napeti=cykl; 
load(['mereni_' num2str(napeti)],'data1'); 
t=0:0.0001:0.2001;plot(t(1:length(data1)),data1); 
hold on<br>n=100n=100 %pocet vzorku k urceni hranice 1. bodu
n2=300 %pocet vzorku k urceni hranice 2. bodu
n3=200 %pocet vzorku k urceni derivace (3.bod)
                              *bezpecnostni koeficent 1. bodu
bkoef2=5; %bezpecnostni koeficent 2. bodu
bkoef3=0.95; %bezpecnostni koeficent 3. bodu
pocet=n; 
pocet2=n2; 
pocet3=n3; 
%%%%%%%%%%%%%%%%%% 1. BOD START
i=0;for i=1:n 
   if abs(data1(i))>0j=j+abs(data1(i)); else
        pocet=pocet-1; 
     end
end
j; 
pocet; 
hranice=j/pocet;<br>bhranice=hranice*bkoef;
                               *hranice k urceni 1. bodu
for i=1:length(data1) 
    if abs(data1(i)) > bhranice 
        prvnibod=i; 
        break
     end
end
prvnibod; 
disp(['start napajeni t(1)=' num2str(t(prvnibod)) ' s']) 
plot(t(prvnibod),data1(prvnibod),'r<'); 
-<br>%%%%%%%%%%%%%%%%%%%%%%% 1. BOD
%%%%%%%%%%%%%%%%%% 2. BOD START
i=0;j=0;for i=(prvnibod+1):(prvnibod+n2) 
    if abs(data1(i))>0 j=j+abs(data1(i)); 
     else
        pocet2=pocet2-1; 
     end
end
j; 
pocet2; 
hranice=j/pocet2; 
bhranice2=hranice*bkoef2; %hranice k urceni 2. bodu
i=0;for i=(prvnibod+1):length(data1) 
     if abs(data1(i))>bhranice2 
        druhybod=i; 
        break
    end
end
druhybod; 
plot(t(druhybod),data1(druhybod),'rd');   %8%%%%%%%%%%%%%%%%%%%%%%%%%%
%%%%%%%%%%%%%%%%%% 3. BOD START
i=0:
i=0;for i=1:(length(data1)-1)
```

```
 deriv(i)=abs(data1(i+1)-data1(i)); 
end
i=0;for i=(length(data1)-n3):length(data1) 
    if abs(data1(i))>0j=j+abs(data1(i)); else
        pocet3=pocet3-1; 
     end
end
j; 
pocet3; 
hranice3=j/pocet3; 
bhranice3=hranice3*bkoef3; %hranice spicky - 3.bod
tretibod=0; 
i=0;for i=1:(length(data1)-1) 
     if deriv(i)>bhranice3 
        tretibod=i; 
     end
end
plot(t(tretibod),data1(tretibod),'rs'); 
tretibod; 
%%%%%%%%%%%%%%%%%% 1. BOD END
%%%%%%%%%%%%%%%%%% DATA SAVE
clc 
hodnotynapeti((cykl-210)/2+1)=napeti; 
prvnibodY((cykl-210)/2+1)=prvnibod; 
druhybodY((cykl-210)/2+1)=druhybod; 
tretibodY((cykl-210)/2+1)=tretibod; 
pause 
figure; 
grid on 
end
pause 
dif12=druhybodY-prvnibodY 
dif13=tretibodY-druhybodY 
plot(hodnotynapeti,dif12) 
figure 
plot(hodnotynapeti,dif13)
```
### **B.2 P**ř**íloha: Vytvo**ř**ení graf**ů

 $c1c$ 

```
clear all
[FileName,PathName] = uigetfile('*.mat','Soubor ke zpracovani *.MAT'); 
prompt = {'Cas 1:','Cas 2:','U rozsah:','I rozsah:'}; 
dlg_title = 'Grafy';
num_lines = 1; 
def = \{10.01, 10.31, 14001, 151\};
answer = inputdg(prompt,dlg_title,num_lines,def);doba1=str2num(answer{1}); 
doba2=str2num(answer{2}); 
uroz=str2num(answer{3});
iroz=str2num(answer\{4\});
load(FileName,'data1','t','data2','t2'); 
t(end)=[ ];
t2(end)=[];
hl1 = line(t,data1,'Color','b'); 
ax1 = qca;set(ax1,'XColor','b','YColor','b','FontSize',12) 
ax2 = axes('Position',get(ax1,'Position'),'XAxisLocation','bottom','YAxisLocation','right', 
 'Color','none','XColor','k','YColor','r','FontSize',12); 
hl2 = line(t2,data2,'Color','r','Parent',ax2); 
ylim(ax1,[-uroz uroz]); 
ylim(ax2,[-iroz iroz]); 
xlim(ax1,[doba1 doba2]); 
xlim(ax2,[doba1 doba2]); 
set(get(ax1,'Ylabel'),'String','U [V]','FontSize',12); 
set(get(ax2,'Ylabel'),'String','I [A]','FontSize',12);
xlabel('t [s]','FontSize',12);
```